# ENCYCL<sup>OPEDIA</sup>

RULEBOOK

47

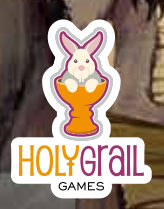

# PRESENTATION

In *1739*, Georges-Louis Leclerc, also known as the Comte de Buffon, was appointed to manage the King's Natural History Cabinet. He then began to write his life's greatest work, an encyclopedia that would become one of the most important contributions to the Age of Enlightenment: *Histoire Naturelle* (*Natural History*).

You are among the best naturalists and adventurers of your time and have been invited by the Comte de Buffon to help him complete his *Encyclopedia*. Conduct research and organize ambitious expeditions that will allow you to publish studies of the world's most fascinating creatures!

# **CREDITS**

Les serpents sont des animaux à sang froid sans pattes de la classe des reptiles, et de l'ordre des squamates.

*Authors:* Éric Dubus & Olivier Melison

*Producer:* Jamie Parsons

*Project manager:* Quentin Saint-Georges

*Artistic directors:* Joëlle Drans, Jérémie Prugneaux & Quentin Saint-Georges

*Illustrators:* Joëlle Drans, Jérémie Prugneaux & Ronan Toulhoat

*Graphic designers:* Joëlle Drans & Jérémie Prugneaux

*Marketing & communication :* Georgina Parsons

*Community Manager:* Kayla Soule

*Proof readers:* Raphaël Alcantara, Josée Guillemette & Georgina Parsons

*Videos:* Jean-François Belvoix & Jonhatan Picard

*Editors:* Éric Dubus, Olivier Melison & Jamie Parsons

AND OF COURSE, A HUGE THANK YOU TO ALL OUR CONTRIBUTORS!

2

# **CONTENT**

Cre **55 Expert cards 1 Central board 12 Round tokens First Player token** 9 10 11 12 13 14 15 16 17 18 19  $\bar{\kappa}$  $\overline{6}$  $7$  $\overline{\mathbf{g}}$ TIV m 92 **4 Reputation tokens** 23 **75 Animal cards 1 cloth bag** 24  $\star$ 25 **8 Score tokens** 28  $-200$ 200 29 91 **20 dice**  $\overline{\boldsymbol{30}}$  $\sim$  100  $\sqrt{200}$ 90 31 32 **3 Token Boxes x4 x4 x4 x4 x4** 33<br>34 **120 wooden Research cubes** 35<br>36<br>37  $R<sub>1</sub>$  $\overline{\mathbf{g}}$ **x30 x30 x30 x30 69 Coin tokens** 38 **54 Expedition 47 Royal Seal**   $\bullet$ ooo  $000$ . . . **28 "5 cubes" tokens tokens** 39 **tokens**  $\boxed{0}$  = 2  $\boxed{0}$  = 4  $\begin{array}{|c|c|}\n\hline\n\text{1} & \text{2} \\
\hline\n\text{2} & \text{3}\n\end{array}$  $\widehat{w}$  = 10  $5 - 5 - 5 - 5.$  $000$  $\widehat{u}$  = 7 **x17 x52**78 囟 囑  $(3)$ **4 Character 4 Player boards 4 Game aid**   $\overline{3}$  $44$ **extensions extensions** 卤  $\overline{P}$  $(3)$ 45  $\overline{a}$  $\frac{1}{46}$  $(3)$ 47  $\ddot{\text{(3)}}$  $\overline{48}$ 65 64  $63$  $62$  $68$ 67 66  $61$ kb. 59 **Kit**  $57$ 56 55 54 53 52 TOKEN BOX SETUP SOLO MODE **3 Behavior cards 15 Continent cards & 3 Scoring cards**  $\mathcal{E}_{\rho}$ **x3 x3 x3 x3 x3**

# SET UP

 $a^{\circ}$ 

- **1.** Unfold the central board and place it in the center of the table.
- **2.** Each player takes a Player board, a Game aid extension and then chooses a Character extension. You may play with either side of the Character extension, it does not affect gameplay. These are assembled and placed in front of the players.
- **3.** Each player then takes the Score and Reputation tokens as well as the Research cubes and "5 cubes" tokens of the colour of their choice. All the Score tokens are placed on the 0 space of the score track on the central board and each player places their Reputation token on the first space of the Reputation track on their Player board. Each player's Research Cubes and "5 cubes" tokens are placed next to their Player board.
- **4.** The first player is chosen randomly. They take the First Player token. Starting from the first player and going clockwise around the table, we can define the  $2<sup>nd</sup>$ ,  $3<sup>rd</sup>$  and  $4<sup>th</sup>$  players.
- **5.** Place the Expedition, Coin and Royal Seal tokens in their respective Token Boxes next to the central board.
- **6.** Randomly draw 6 Round tokens and place them face down on their spots at the top of the central board.
- **7.** Shuffle the Expert cards and place the deck face down next to the central board. Then, draw 6 cards and place them in the University spaces near the top of the board.
- **8.** Shuffle the Animal cards and place the deck face down next to the central board.
- **9.** Draw and place Animal cards on the Academy section of the center board. The number of cards available during the game depends on the number of players:

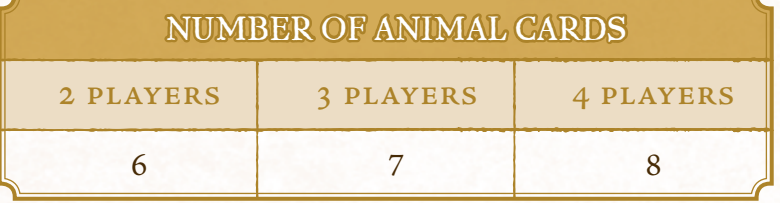

- **10.** Starting with the last player and ending with the first player, each player chooses 2 of the available Animal cards from the board, placing them below their player board. Once all players have taken their starting cards, replace the Animal cards that were taken from the board.
- **11.** Finally, each player then receives an Expedition token and a number of Coins depending on their position in the starting order:

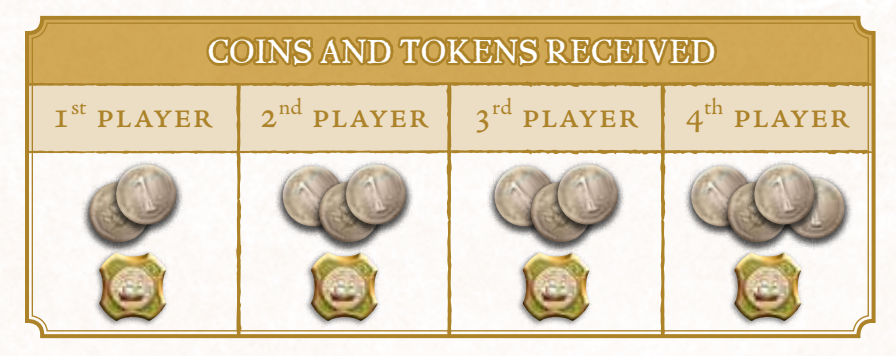

*You can now start the game!*

# THE AIM OF THE GAME

جمع المجمد<br>المحمد

In *Encyclopedia,* you play as intrepid naturalists setting out<br>to help the Comte de Buffon complete his Encyclopedia of n *Encyclopedia*, you play as intrepid naturalists setting out Natural History.

Through a dice placement mechanic, you will be able to choose animals to study, collect funds and resources, lead expeditions to other continents, or recruit experts for your research team. All this will allow you to reach your main goal: publishing your findings to impress the public and increase your fame!

At the end of the game, the player with the most Victory Points wins!

Le premier jaar van die keer van die keer van die keer van die keer van die keer van die keer van die keer van <br>Le premier van die keer van die keer van die keer van die keer van die keer van die keer van die keer van die définition de la jeton prend alors le jeton prend alors le jeton prend alors le jeton prend alors le jeton pre<br>Ce de la jeton premier prend alors le jeton premier de la jeton Premier de la jeton Premier de la jeton Premier

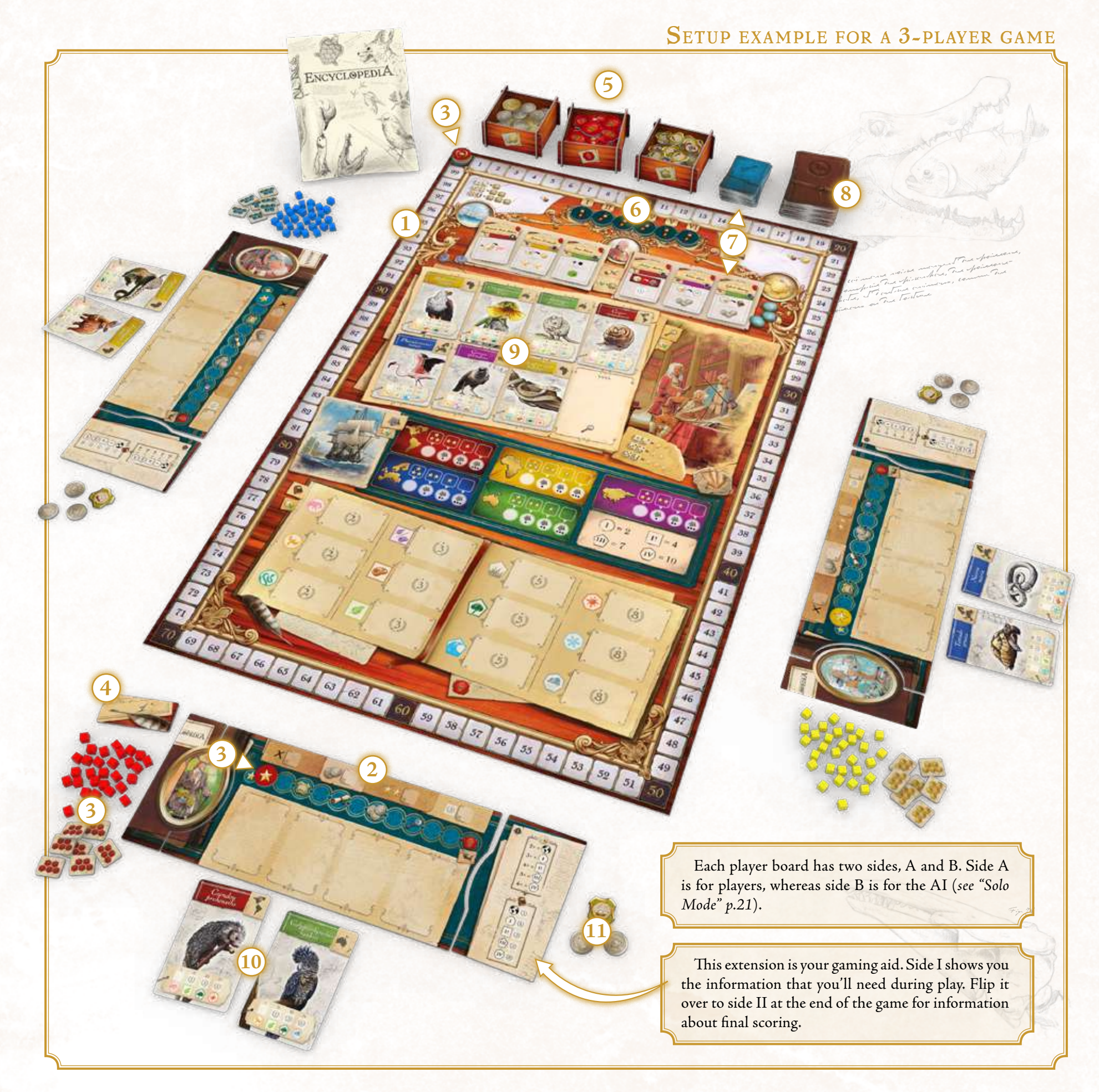

# THE GAME

A game of *Encyclopedia* consists of 6 rounds. At the beginning of each of these rounds, players will draw dice and, over the course of several turns, place them onto the central board to perform Actions.

# START OF THE ROUND

First, refill the Animal and Expert cards on the central board. *This is not done at the start of the first round as the cards will have already been set up.* 

Then, turn over the leftmost Round token on the track and immediately apply its effect.

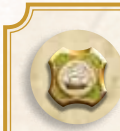

James choixit porter individual Endison , Personnage de mangue. Vous continue la homme or hommelo no aucune include ) sur internet.<br>Les règles de Charles Joue également de jutons Sur Républisan à

sa couleur.

Each player gains 1 Expedition Token.

### Each player gains 3 Coins.

Starting with the first player, then going around the table by order of turn, each player takes 1 Expert card for free from those currently available. Once all players have taken a card, draw new cards to fill the empty slots.

Starting with the first player, then taking turns, each player takes 1 Animal card for free from the available cards. Once all players have taken a card, draw new cards to fill the empty slots.

Each player draws 1 additional die for this round. They must then allocate 2 dice to the same location on their Player board (see "Drawing Dice" section).

No effect.

Finally, each player draws the dice they'll be using for the round:

# DRAWING DICE

Starting with the first player, each player draws 4 dice at random from the bag. Each player then rolls their dice and places each of them on their Player board in one of the four spaces provided. You may place each die in any location you wish.

Each location is linked to an effect that you gain if another player takes that die from you (see below).

Note: *Only one die may be allocated to each slot on your player board, unless the Round token awarded you with an additional die.* 

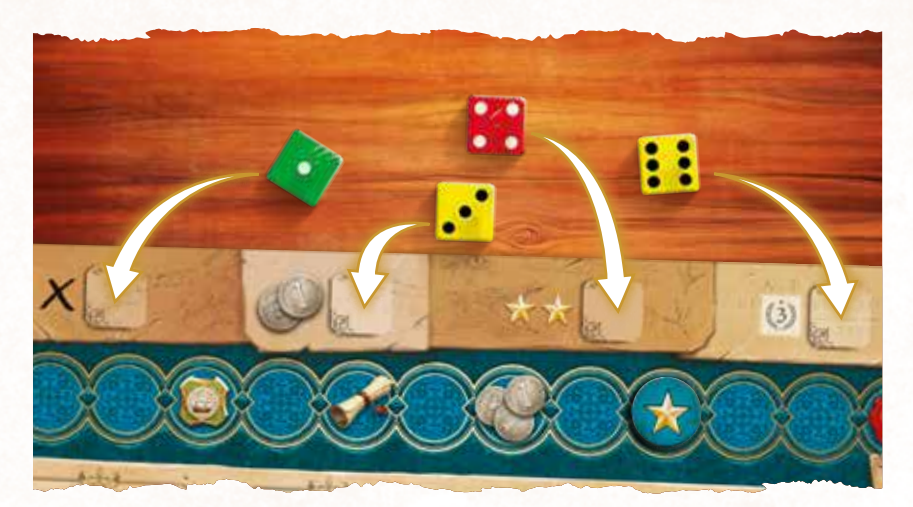

*Joelle picks 4 dice from the bag and rolls them. She then places them on her Player board.*

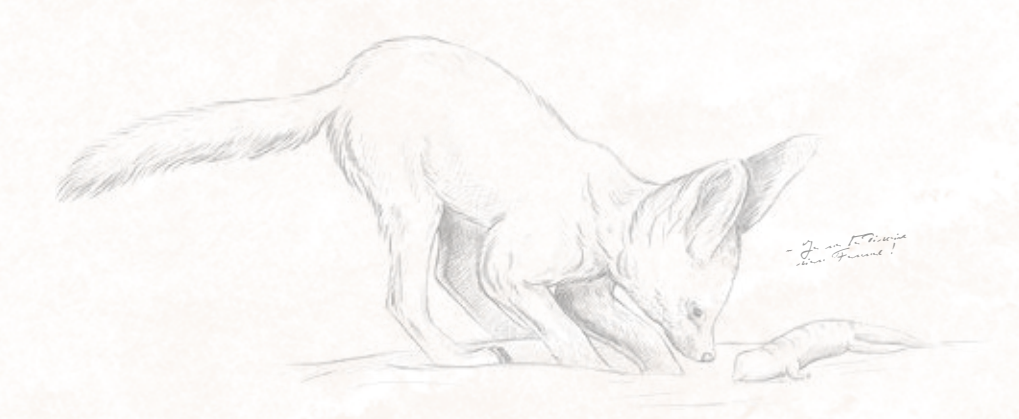

### *Anatomy of <sup>a</sup> Player board*

- **1.** Dice spaces and effects
- **2.** Reputation Track
- **3.** Game Aid Extension
- **6.** Animals being studied **7.** Published Animals

**5.** Expert slots

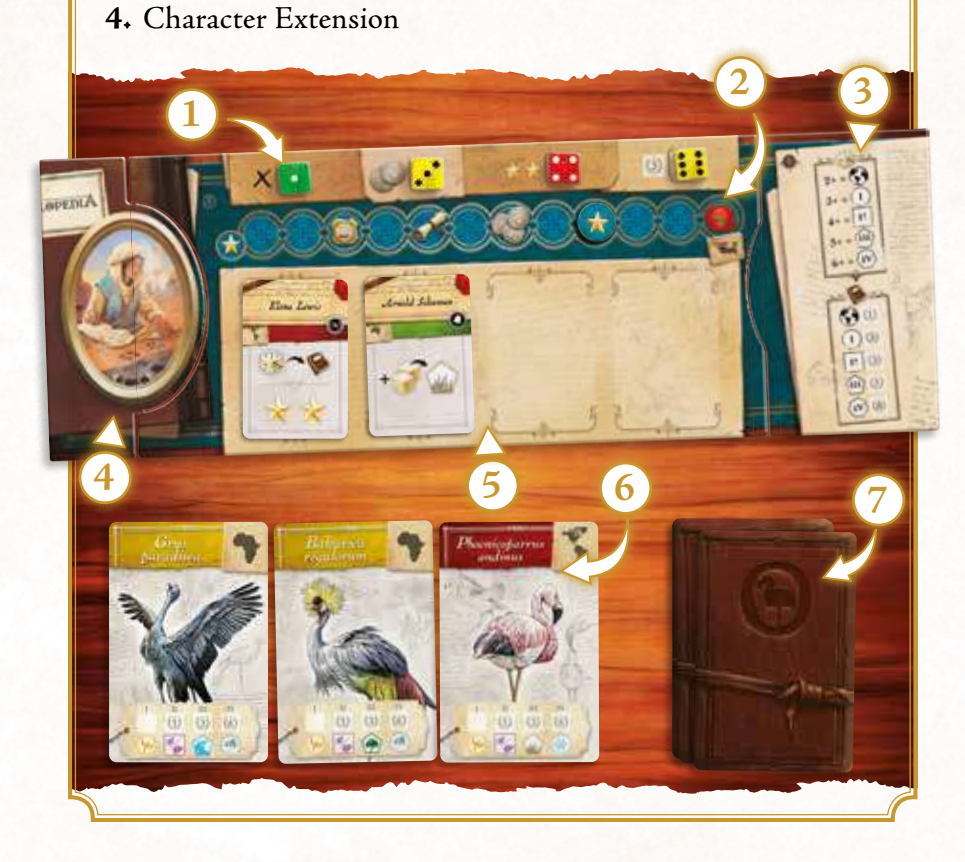

Then, the first turn of the round can begin. Play goes clockwise around the table, starting with the First player.

> Un colad théorique basé sur la massa de l'oiseau, son volume, son coefficient aérodynamique, l'angle de sa trajectoire avec le sol et la language de cette trajectoire personaltrait de l'anguer de citte l'acquision à 400 km/h<br>del 17e languer de viterane au présidence à 400 km/h pour des angles très vertices et des piqués.<br>pour des caples très vertices et des piqués.

Falco peregrinus est un Falco poleo physician et un tout le volt Folio de grandique suivissant politicaux de glissades de glissades de glissades de glissades de glissades de glissades de glissades de glissades de glissades de glissades de glissades de glissades de glissades de glissades de glissades de glissades de

de contra

# THE TURN

### CHOOSE A DIE

On your turn, take a die to perform an Action. You must take a die from your board or an opponent's board.

- If the die comes from your Player board, no effect is applied.
- If the die belongs to an opponent, then that player immediately gains the effect associated with that die.

 $X:$  No effect

: The player immediately receives 2 Coins

The player immediately receives 2 Reputation points

(3) : The player immediately receives 3 Victory Points

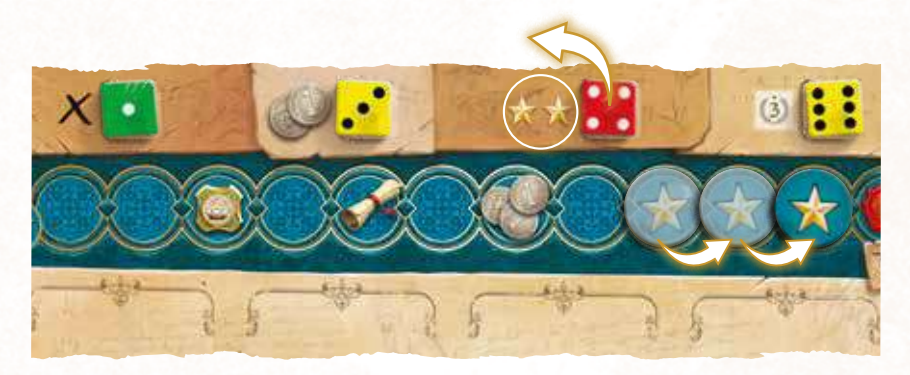

*Jeremie takes the red 4 die belonging to Joelle. As this die is placed on the Reputation slot on her Player board, Joelle immediately gains 2 Reputation points and moves her Reputation token forward 2 spaces.*

> Falco peregrinus

> > 7

Un jour il minutes

les mers Reviewer le vent vert<br>Reviewer le vent vert les Et employee le mot auto mon cœur or motor sur la chemine Manuel Chargé d'au Tracte<br>Il reviendra, promocontant de la Manufacture charge of the True To<br>Il somicidore des mondiale True To<br>Dans l'ombre groupe a concel Para lombre son and<br>Dans lombre diouzh e anal Part ar Tierogh - and are all Louis dans le courant de courant de la courantie de la courantie de la courantie de la courantie de la courantie

the gave it minutes para parts

# PERFORMING AN ACTION

You then use the chosen die to perform one of these Actions:

- **• Embassy**
- **• Bank**
- **• University**
- **• Academy**
- **• Expedition**
- **• Publication**

*You may perform the same action multiple times during a round.* 

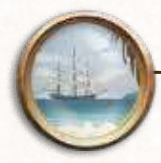

### **EMBASSY**

*A successful voyage requires lots of preparation!*

Place your die on the Embassy location and then, depending on the value of that die, immediately earn 1 to 3 Expedition Tokens. The color of the die does not matter.

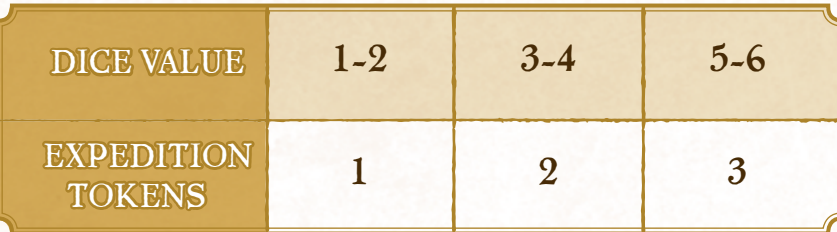

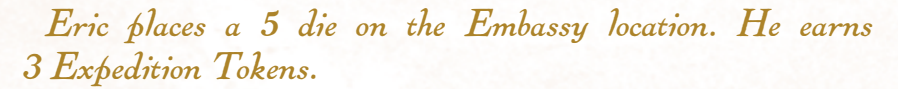

### *Using Expedition Tokens*

#### **Expedition tokens can have one of two effects:**

- During any Action, you may discard 1 Expedition Token to change the colour of a die. Simply announce what the new color is. The die is then considered to be that colour for the duration of your Action.
- During an Expedition Action, you may discard 1 or more Expedition Tokens to increase the value of your die by 2 per token.

# *Anatomy of the central board*

**1.** Embassy

**3.** University

- **5.** Score Track **6.** Academy
- **2.** Round counter
- **7.** Expedition

**4.** Bank

**8.** Publication

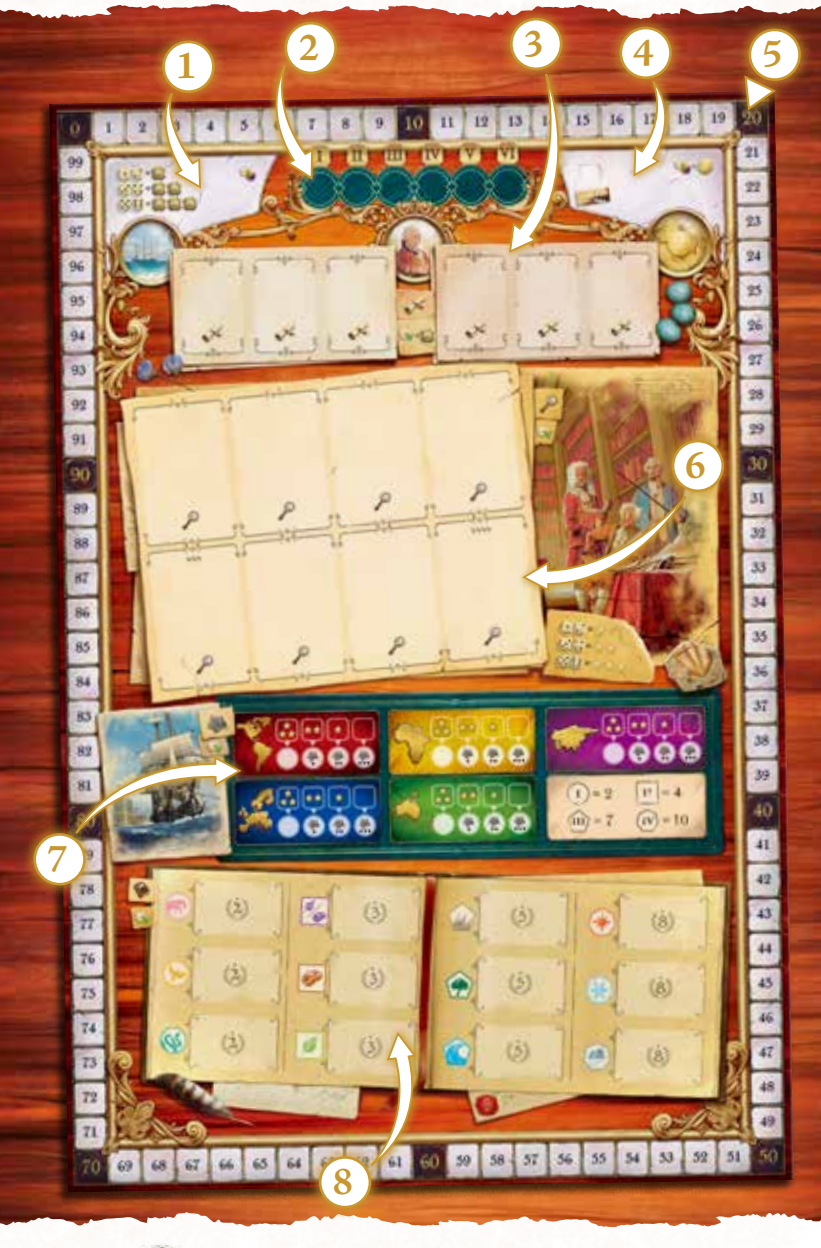

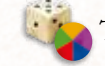

The die can be of any colour.

The die must be the same colour.

À la fin du jeu, le yout mostré le Tointa de victoria la

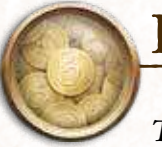

### Bank

*The pursuit of knowledge is a costly business…*

Place your die on the Bank location and take 5 Coins. The colour and value of the die do not matter.

If you are the first player to place a die on the Bank this round, then you also become the first player, taking the token from its previous owner. This does not affect the order of play for the current round. However, you are considered the "First Player" for any other effects or sequences.

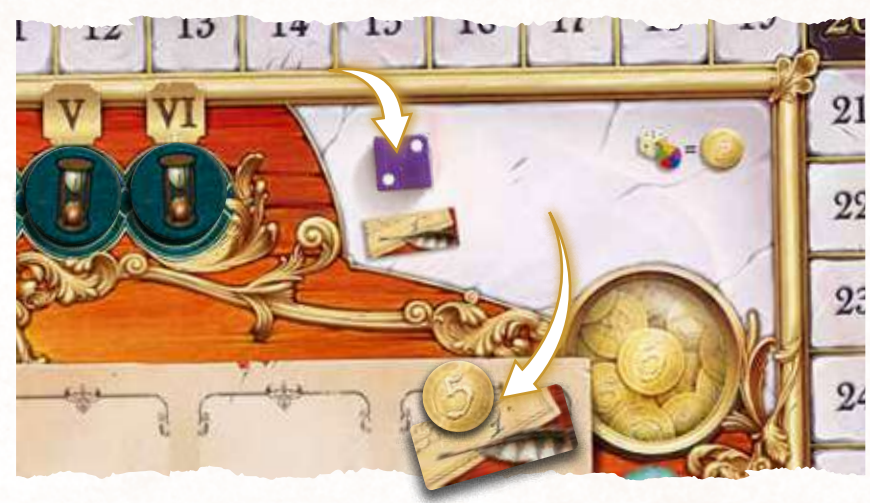

*Georgina places a die on the Bank location. Regardless of the colour and value of the die, she immediately gains 5 Coins. In addition, being the first player to place a die on the Bank this turn, she takes the First Player Token that previously belonged to Olivier.*

### *Using Coins*

During any Action you can increase the value of your die by 1 for each Coin you discard.

### **To clarify:**

- There is no limit to the number of Coins you can spend to increase the value of a die.
- You can increase the value of a die beyond 6.
- You may use Coins to increase the value of a die for any action.

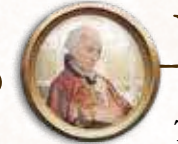

### **UNIVERSITY**

*The most brilliant minds of your time are clamoring to join your team…*

Place your die on the University location and then take 1 Expert card of your choice from those available. The value of the die does not matter. *Expert cards are not replaced until the beginning of the next round.*

You may use a die of any colour to take an Expert card. However, if the die is the same color as the recruited Expert, you gain 1 Expedition Token.

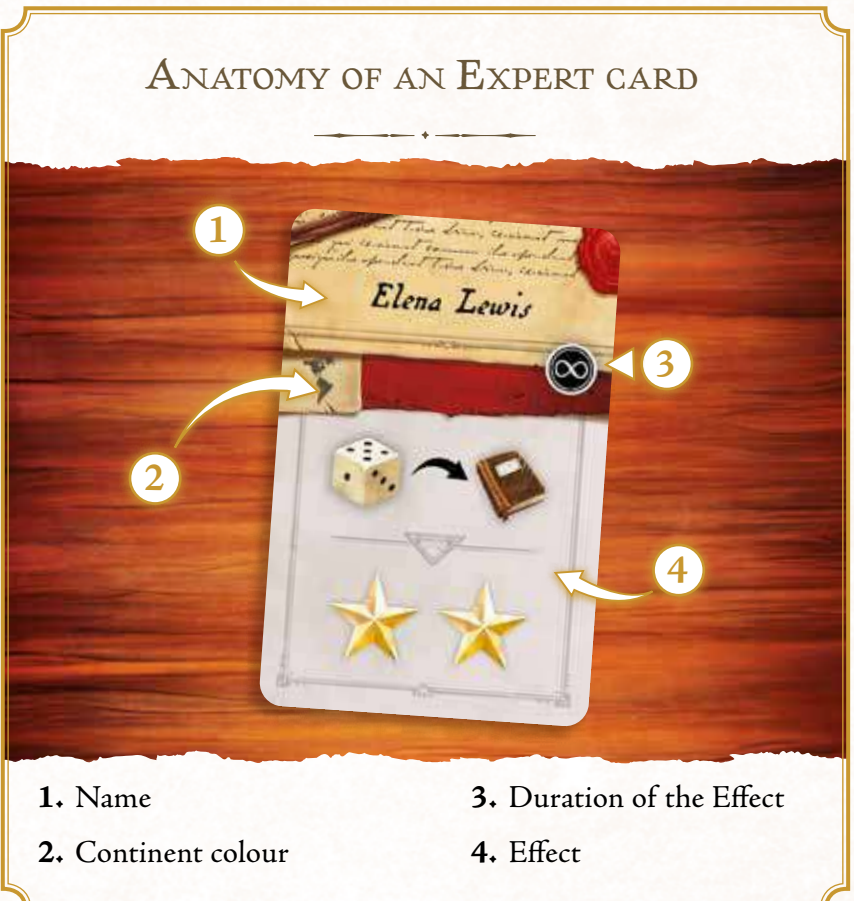

Place the recruited Expert card on one of the four available Expert slots on your Player board. You may only have 4 active Experts at any one time. If you have no more empty slots you can cover an existing Expert card or place it under an existing Expert card.

*Covered cards will still count towards Continent collections at the end of the game.*

 $\sqrt{1}$  $\sqrt{2}$  $\sqrt{3}$ Chelonia mydas

 $\overline{M}$ 

 $\sqrt{5}$ 

### *Using Experts*

کشیده هم مسلم کرد.<br>است معرض اسلام کرد.<br>است معرض اسلام کرد.<br>است من مسلم اسلام کرد. du Nord est largement répandu à travers le continent<br>le continent de la continent de la continent<br>le continent de la continent de la continent<br>le continent de la continentale de la continentale de la continentale de la continentale de la contin nord américain.<br>Son aire de l'américain.<br>Son aire de l'américain.<br>Son aire de l'américain.<br>Son aire de l'américain.<br>Son aire de l'américain. répartition couvre une grande partie du Canada ainsi que compara ainsi que compara ainsi que compara ainsi que compara ainsi que compara ai<br>inter du Canada ainsi que compara ainsi que compara ainsi que compara ainsi que compara ainsi que compara ain<br>in plus in the second and the second of the second second and the second second second second second second second<br>In the second second second second second second second second second second second second second second secon

> An Expert card has an immediate, one-time effect that can be activated at any time during your turn. When used, it is flipped face down to show that it has been expended. When taking an  $\bullet$  card you can choose to either use its effect immediately and then place it on your player board face down (below another card if you wish), or leave it visible and therefore active until you wish to use its effect.

> The effect of an  $\odot$  Expert card remains active for the entire game, as long as that Expert is visible on your Player board. If it has been covered, its effect is no longer active.

> The effect of a Expert card occurs at the end of the game during final scoring, and only if the card is visible on your Player board. If it has been covered, its effect is no longer active.

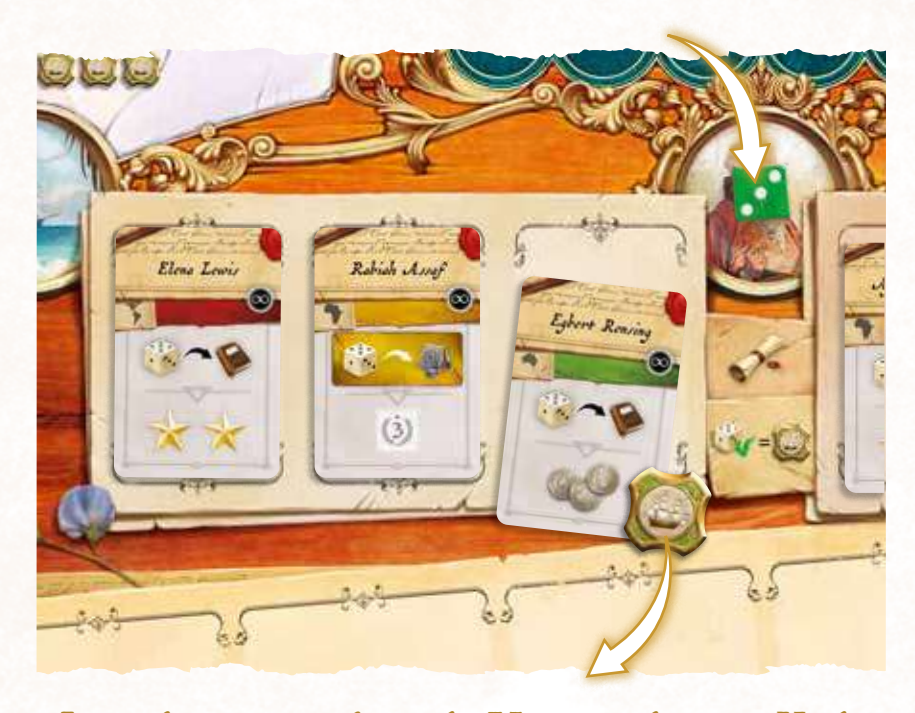

*Jamie places a green die on the University location. He then chooses to recruit the Expert Egbert Rensing, placing him on a free slot on his Player board. Since the die is the same colour as the Expert's continent, Jamie also gains 1 Expedition Token.*

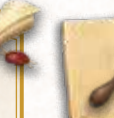

### **ACADEMY**

*Which Animal will you choose to study?*

Place your die on the Academy location. You must then take 1 Animal card of your choice from those still available. The die used **must** be the same colour as the Animal you wish to take. *Animal cards are not replaced until the beginning of the next Round. You cannot perform this action if there are no Animal cards left on the central board.*

*Remember:* You can use an Expedition token to change the colour of a die.

Also, depending on the value of the die used, you gain 1 to 3 Reputation points.

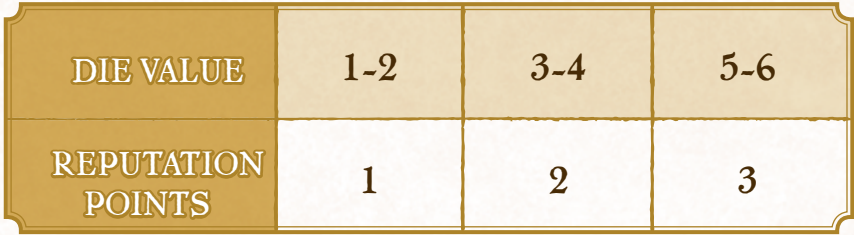

Finally, place the taken Animal card below your Player board.

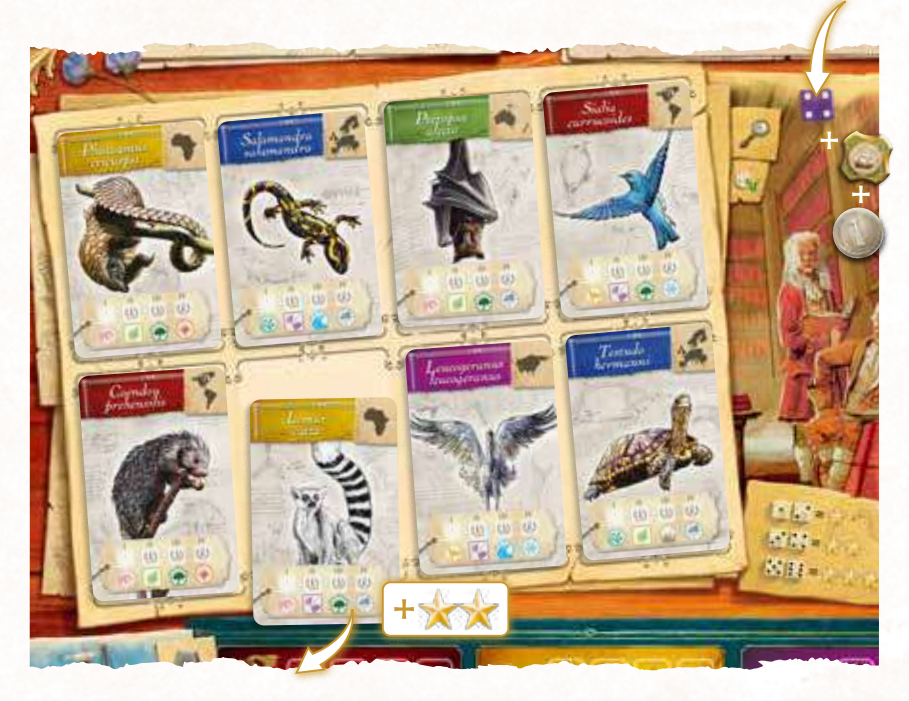

*Joelle places a purple die with a value of 4 on the Academy space on the central board. She wants to research the Lemur* 

*Catta (yellow), so she changes the colour of her die by discarding one of her Expedition Tokens. She takes the Animal card and places it in front of her Player board. In addition, as she discarded 1 Coin token to increase the value of her die from 4 to 5, she gains 3 Reputation points.* 

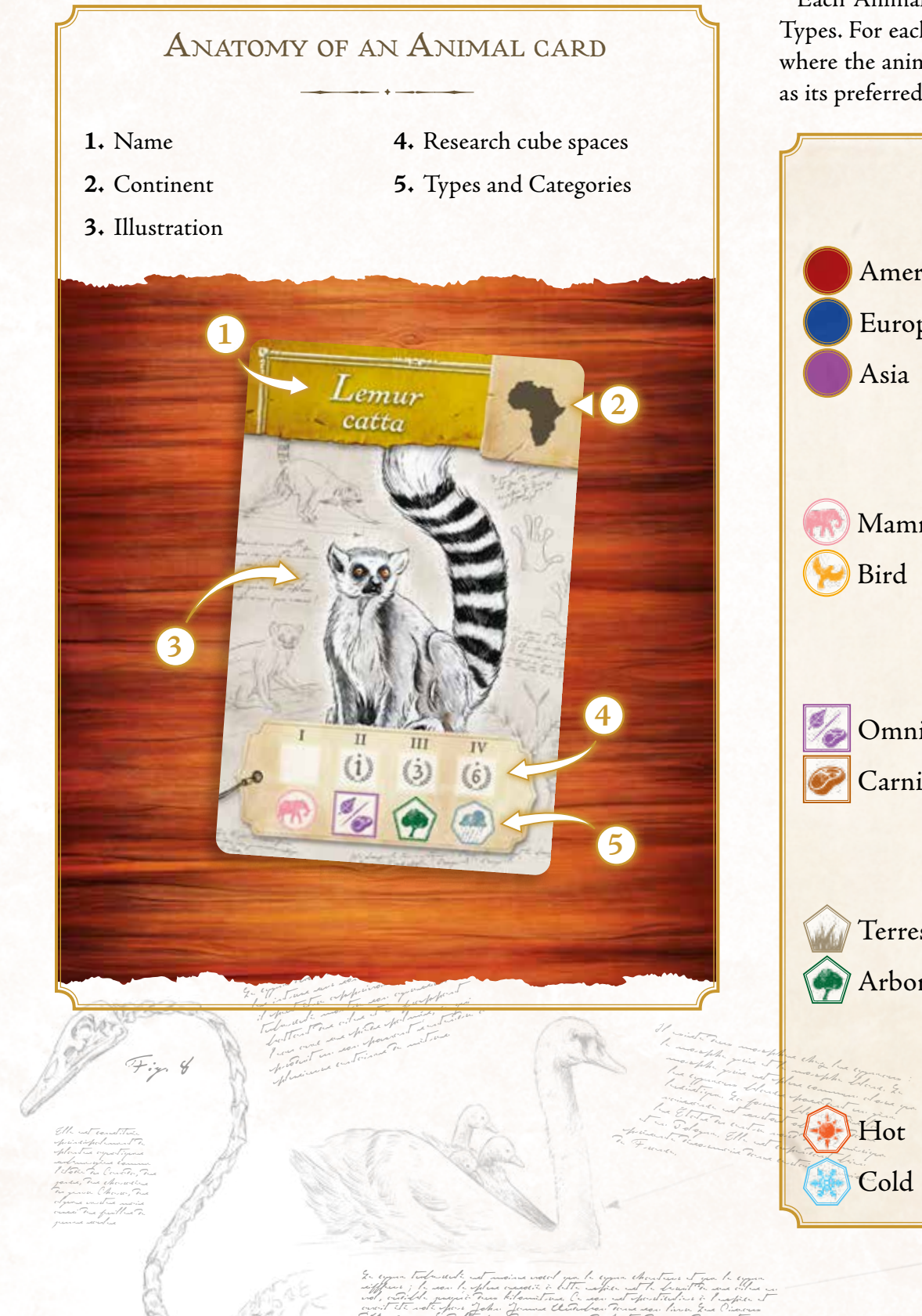

d'Amérique. L'adulte possède néanmoins de huit à dix cris différents qui se manifestent lors de certaines situations. Par exemple, des cris sopérifiques existent pour marquer les salutations entre partenaires, les réactions entre partenaires, les réactions entre par

### THE DIFFERENT CATEGORIES BY TYPE

Each Animal in Encyclopedia has 5 major criteria in the form of Types. For each Type, there are multiple Categories. These represent where the animal lives, what kind of animal it is, what it eats as well as its preferred habitat and climate.

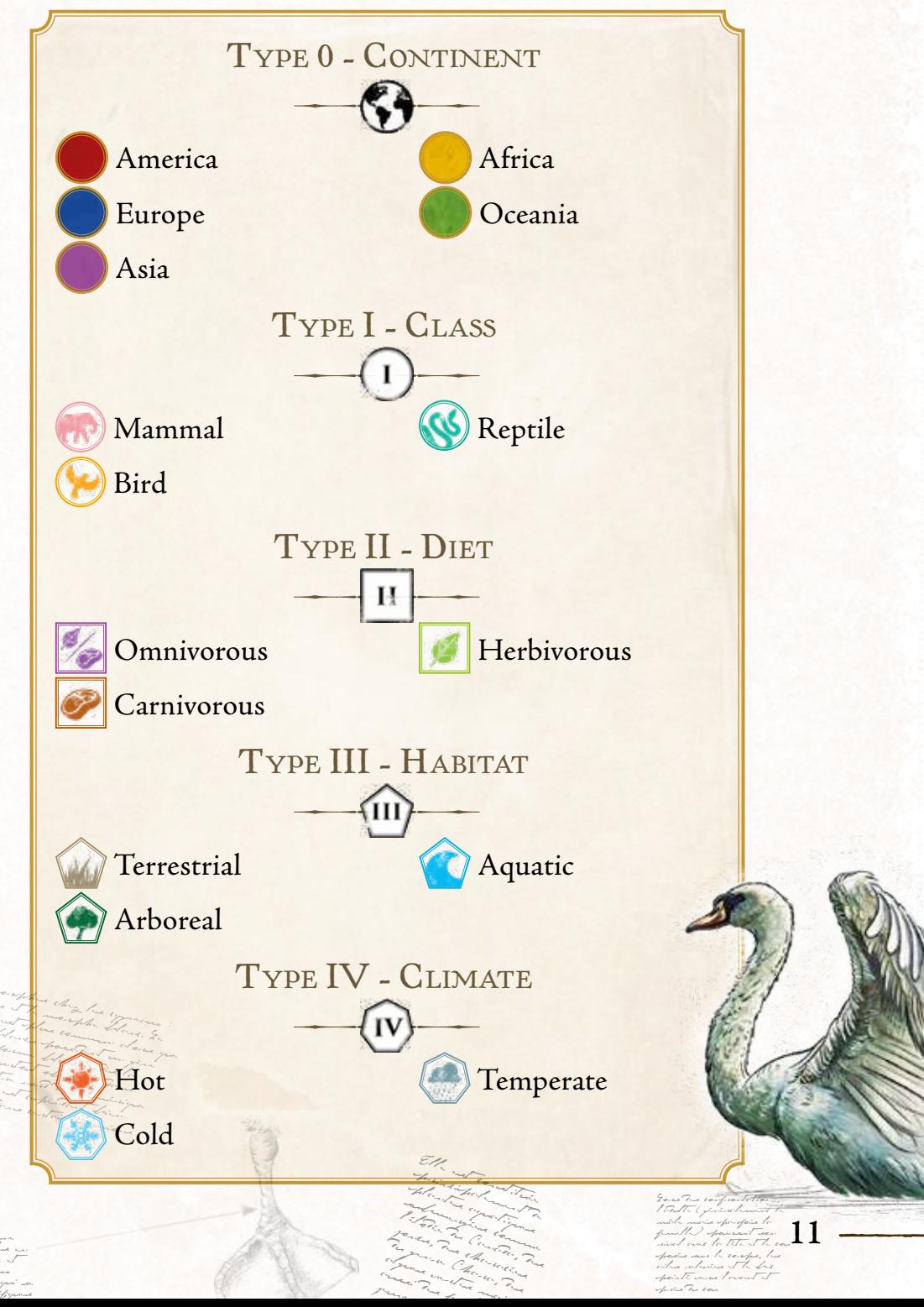

aussi des feuilles des des feuilles des feuilles des feuilles des feuilles des feuilles des feuilles des feuil<br>Le procession de la procession de la procession de la procession de la procession de la procession de la proce  $J^{\prime}$ unes saules saules sauces sauces sauces sauces sauces sauces sauces sauces sauces sauces sauces sauces sauces sauces sauces sauces sauces sauces sauces sauces sauces sauces sauces sauces sauces sauces sauces sauces

pointé vers l'avant et près du cour

### *The Reputation Track*

Your Reputation token starts the game on the first space of the track on your Player board. Each time you earn Reputation points, move your Reputation token along the Reputation Track the same number of spaces.

As soon as you reach or pass a space with a bonus on it, you immediately earn the bonus shown.

Once you reach the end of your Reputation track, your next move forward returns you to the beginning of the track.

### *Reputation bonuses:*

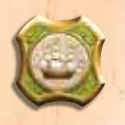

The player immediately gains 1 Expedition token.

The player chooses 1 Expert card from those available. If they get this bonus during another player's turn, they must wait until the end of that player's turn to choose. If there are no more Expert cards available, the player takes the first card from the deck.

### The player immediately gains 3 Coins.

The player chooses 1 Animal card from those available. If they get this bonus during another player's turn, they must wait until the end of that player's turn to choose. If there are no more Animal cards available, the player takes the first card from the deck.

The player immediately gains 1 Royal Seal token.

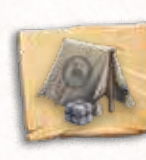

### **EXPEDITION**

*To truly study an animal, it has to be observed in the wild…*

Now that you've chosen the animals you wish to research, it's time to go and study them in their natural habitat! Place your die on the leftmost available space of the Continent you wish to explore. The die used must be **the same colour** as the Continent.

*Remember:* You can change the colour of your die by discarding 1 Expedition token.

You may place a die of any value you wish, however, that value will represent the base value of your Expedition. The higher the value of your Expedition, the more Research you'll be able to do!

Depending on the placement of the die, you immediately gain 0 to 3 Reputation points as indicated by the  $\frac{1}{2}$  icons in the space where you place your die. Also, some locations give you a bonus on the value of your die, as indicated by the  $\bullet$  icons in the circle below where you place your die.

The first player to lead an expedition to a continent has the prestige of *getting there first, whereas subsequent visits will be less prestigious but easier due to the terrain having already been explored!* 

You can also further improve the value of your Expedition in several ways:

- Spending Coins (+ 1 per discarded Coin token)
- Using an Expedition Token (+2 per discarded Expedition Token)
- Using a Royal Seal (+5 per discarded Royal Seal token)
- Possessing Expert cards that increase the value of your Expeditions.

There is no limit to the amount of Coins, Expedition tokens and Royal Seals you can spend to increase the value of an Expedition.

La différence la plus nette avec le Flamant rose, la seule autre espèce vivant dans l'Ancien Monde, est la zone noire du

be beaucoup plus éterne ga différence de taille n'est évidente que si les deux espèces sont côte à côte, d'autant plus que dans chaque espèce il existe aussi une différence de taille entre les sexes.

Once you have determined the final points value of your Expedition, you can use those points to research animals **from that continent (colour)**. Just how much that research will cost you will depend on how closely you wish to study your chosen animals…

Researching an Animal card requires a certain number of points depending on which Type you want to research for it:

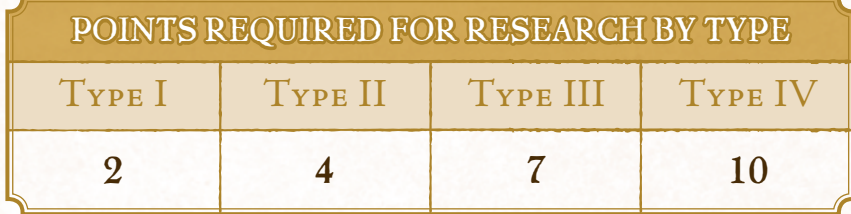

You can deduct the required points from the value of your Expedition to place a Research cube on the space of the Type you are researching.

Type II, III and IV locations immediately earn you Victory Points when you place a Research cube on them, as indicated on that Type's space.

During the same Expedition, you can research as many different Categories and Types on as many Animal cards as you like as long as they are from the same continent (colour).

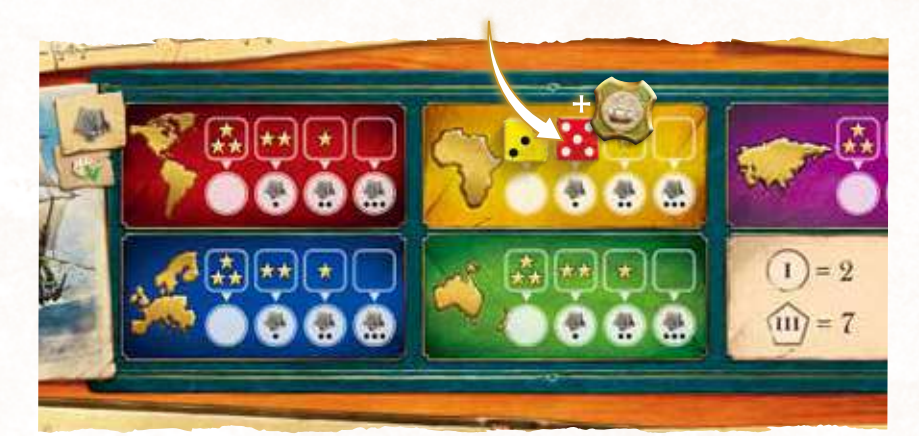

*Olivier decides to go on an expedition to Africa. He places a red die with a value of 5 on the leftmost available space on that continent. Since his die is red, he first decides to change its colour to yellow by discarding an Expedition Token, allowing him to perform this Action.*

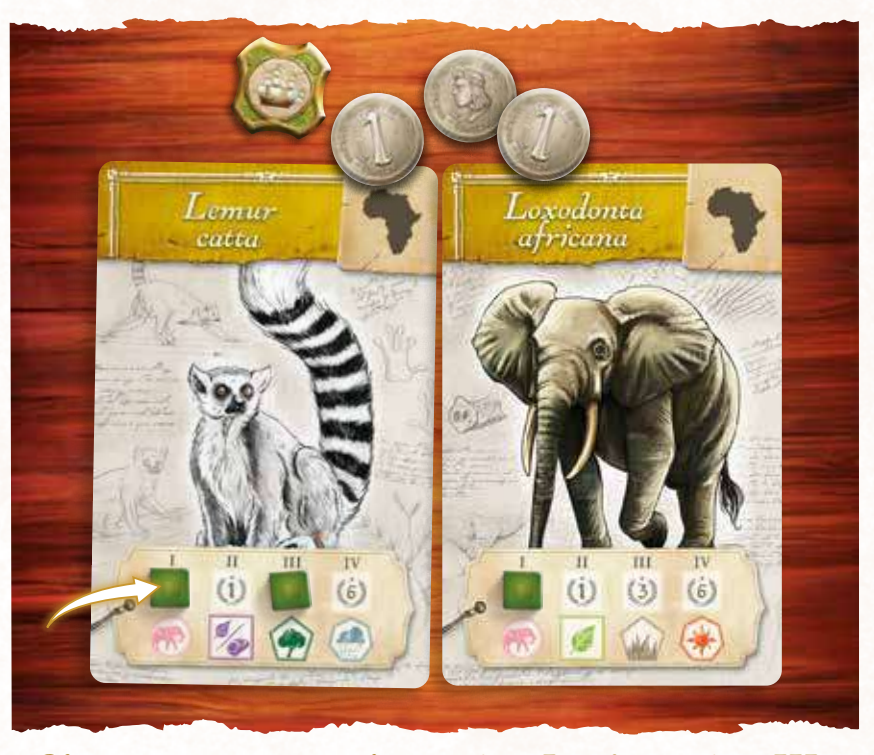

*Olivier wants to research two Type I and one Type III on his two African Animals. He therefore needs an Expedition worth 11 points (2+2+7). His die roll is worth 5, +1 due to his location on the continent, to which he adds +2 by discarding an Expedition Token, and +3 by discarding 3 Coins. His Expedition value is now 11 (5+1+2+3), so he can place two Type I Research Cubes and one Type III Cube.*

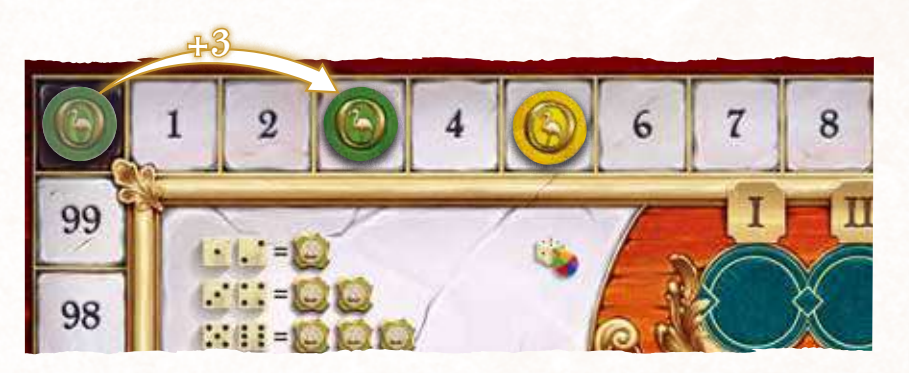

*In addition, by placing a Research cube on a Type III, Olivier immediately gains 3 Victory Points.* 

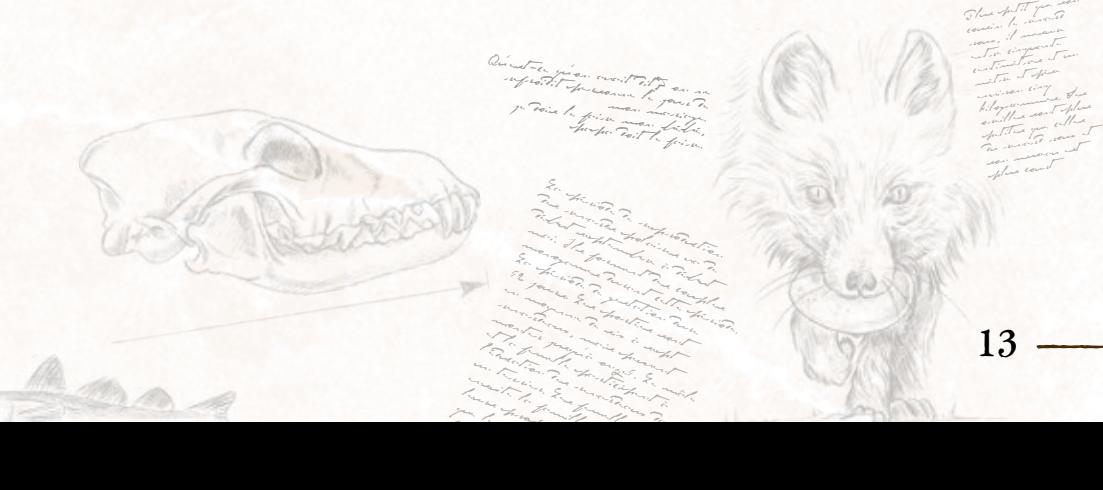

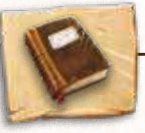

### PUBLICATION

*You've travelled far and wide, studying some of the world's most fascinating creatures. Now, it's time to present your discoveries to the world!*

Start by placing your die on one of your Animal cards. This will be your **Reference Animal**. The die used must be the same colour as your Reference Animal. Your choice of Reference Animal is very important as it determines which Categories you'll be able to publish Research cubes from during this action.

*We recommend moving your Reference animal away from your other cards to avoid confusion.*

The value of the die determines which Types you can publish - the higher the value of the die, the higher the value of Types you can publish.

*Remember:* You can change the colour of a die by discarding an Expedition token. You can increase the value of a die by discarding Coins.

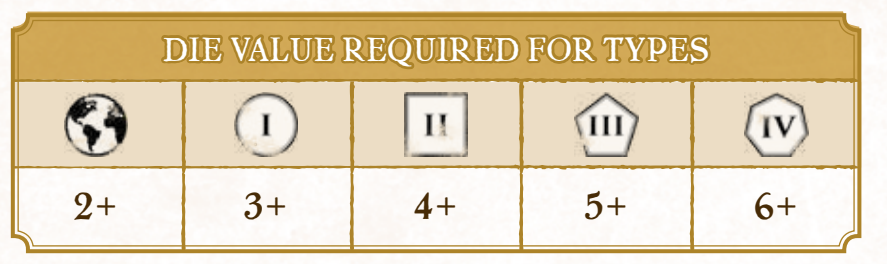

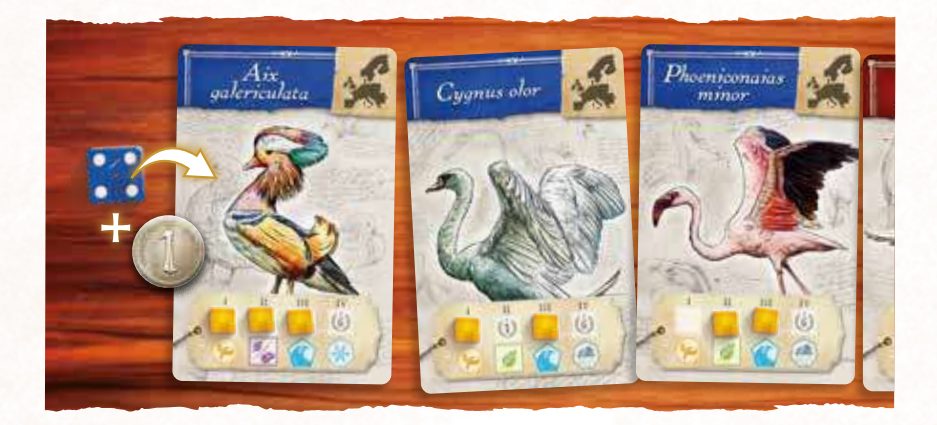

*Eric decides to publish his research. He places a blue die worth 4 on his Reference Animal, Aix galericulata. The Animal is European (blue), so his blue die is valid, but Eric wants to publish up to Type III, which requires a value 5 die. He spends 1 Coin to raise his die to a value of 5.*

You can now publish Research cubes from your Reference Animal, up to the highest Type defined by your die.

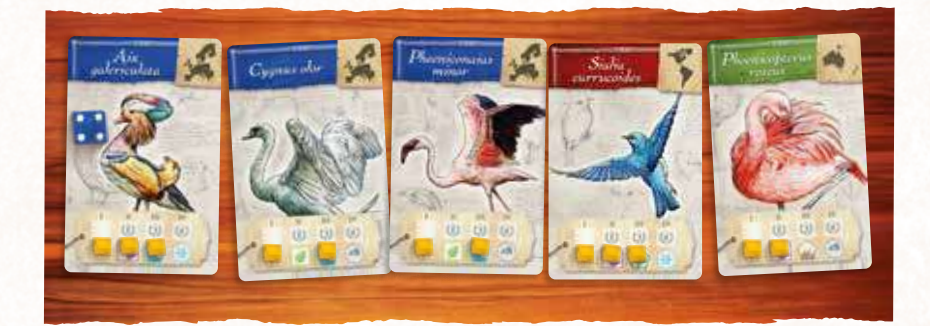

*As Eric has chosen the Aix galericulata as his Reference Animal, his die value allows him to publish categories up to Type III. He will therefore publish Research cubes from these Categories:*

- *•Type I : Birds*
- *•Type II : Omnivorous*
- *•Type III : Aquatic*

However, you do not have to publish Research cubes only from your Reference Animal. You may also publish cubes from **the same Categories on other Animals you have researched**.

Starting with the Category of the highest Type you can publish, you **must** take the corresponding Research cube from your Reference Animal. You **may** then take Research cubes of the same Category from any of your other animal cards.

You do not have to take Research cubes from cards other than your Reference Animal if you do not wish to. If you do Publish a Research cube from another card however we recommend pulling that card back from the others as a reminder that you are using it for this action.

Published Research cubes are placed in the space dedicated to that Category in the Publication section of the central board.

Finally, you score Victory Points for each published cube depending on its Type value.

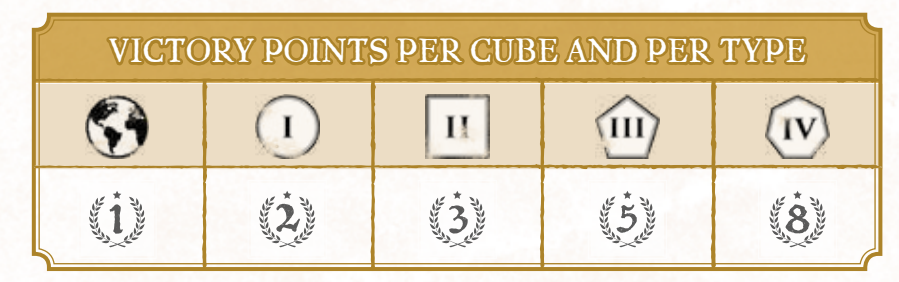

C'est un quadrupède marchant sure Personal deux deux deux en arme hatten levée, le toute et les partes  $\mathcal{L}$ 

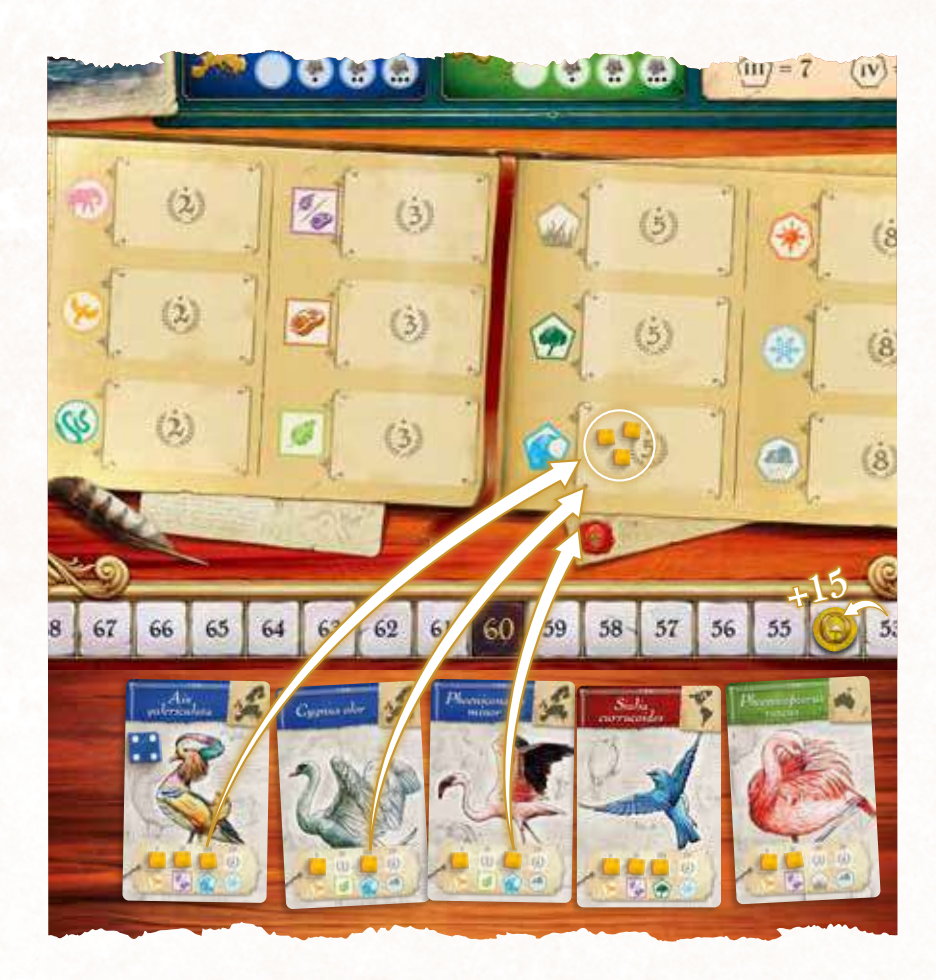

*Eric starts with his highest Type, Type III, of the Aquatic Category. As well as his Reference Animal, he has two other cards with Research cubes on them for this Category, making 3 in total. He takes these cubes and places them on the Aquatic Category section of the central board. He scores 15 VPs (3x5). He moves the two other Animal cards back from his board as a reminder that he has Published cubes from them.*

Once the Category of this Type is completed, proceed in the same way for the Type directly below. Continue until you reach Type 0: Continent.

**For each Type, you can only publish one Category, that of your Reference Animal.** 

**You can only Publish cubes from other cards if you publish one of the same Category from your Reference Animal.**

> Les Corvidés sont des می است.<br>این است می شدند و به مناسب به برای می باشد.<br>این است می باشد و به مناسب به مناسب mont à grande.<br>C'est de l'Armenia de l'Armenia de l'Armenia de l'Armenia de l'Armenia de l'Armenia de l'Armenia de l'Armenia<br>C'est de l'Armenia de l'Armenia de l'Armenia de l'Armenia de l'Armenia de l'Armenia de l'Armenia de cette famille de la famille de la famille de la famille de la famille de la famille de la famille de la fam<br>Cette famille de la famille de la famille de la famille de la famille de la famille de la famille de la famil<br>C se trouvent les plus<br>se trouvent les plus des grandes espèces (L max. 69 cm – Le beck fort fort de la poster<br>19 cm – Le beck fort de la poster<br>19 cm – Le beck fort de la poster<br>19 cm – Helver de Lourett av et les patternes patternes.<br>1970 - John Barnett, patternes patternes.<br>1970 - John Barnett, patternes. Une majorité de la procession<br>Une majorité de la procession<br>Une majorité de la procession eux de construction<br>de construction de construction<br>de construction de construction sobre, noir, gris outras<br>har and so the south for an outras<br>and from a straight for the contract of the sound of the sound of the sound of the sound of the sound of the sound of the sound of the<br>the sound of the sound of the sound of the sound of the sound of the sound of the sound of the sound of the so<br> aleren des reflets.<br>Ulerland reflets.<br>and and reflets.

Maître Corbeau, sur un arbre perché, Tenait en son bec un fromage.

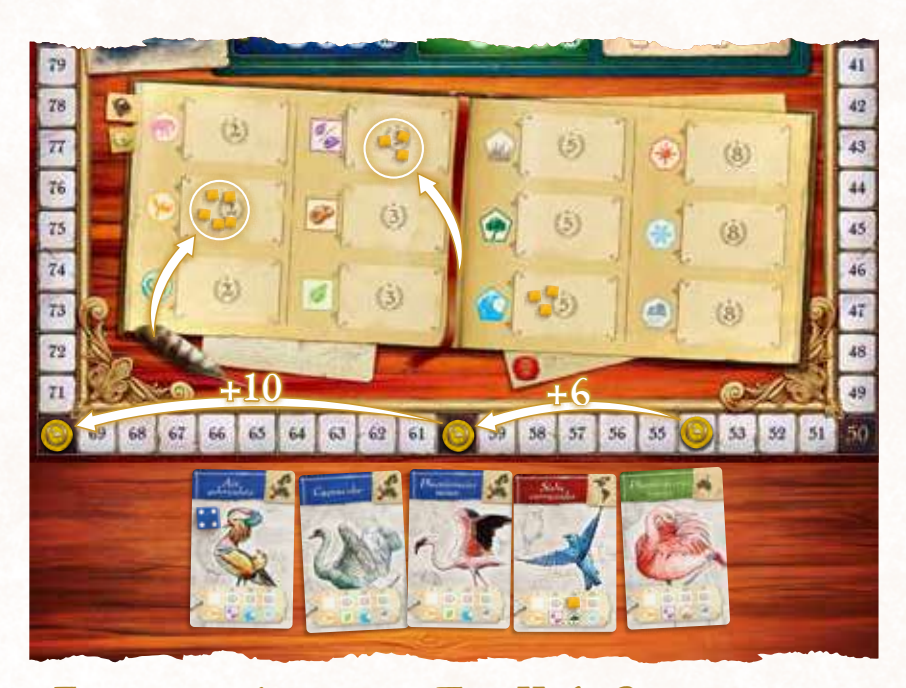

*Eric continues by moving to Type II, the Omnivore category. He has 3 Research cubes of this Category on his Animal cards. He takes these cubes and places them on the Omnivore Category section of the central board. He scores 9 VPs (3x3). Eric then moves on to Type I, the Birds Category. He has 5 Research cubes available in this Category. He takes all the cubes and places them on the Birds Category section of the* 

*central board. He scores 10 VPs (5x2).* Finally you can Publish your Animal cards for Type 0, the Continent. Take your Reference Animal as well as all the cards that

you published at least one cube from and discard any Research cubes remaining on them.

You may also take cards that are of the same Continent (colour) as your Reference Animal, even if you did not publish any cubes from them during this action. Any cubes on these cards are discarded.

From these cards, take your Reference Animal and any other cards of the same Continent (colour) and place them face down next to your Player board. These will count towards your Continent type collections at the end of the game.

Any cards that are not from the same Continent as the Reference Animal are discarded and removed from play.

Note: *It is possible to Publish an Animal card that has no Research cube (whether it is a Reference Animal or not). This Animal will then only contribute to your Continental Type collection.* 

Apprenez de tout flatteur Vit aux dépens de la territoire de la territoire de la territoire de la territoire d<br>Apprentier de la territoire de la territoire de la territoire de la territoire de la territoire de la territoir de celui de celui qui l'écoute.<br>Cette le produit de celui qui le produit de celui qui le produit de celui qui le produit de la produit de la from doute. Le Corbeau honteur et al.<br>Le Corbeau de Corbeau honteur et al. confus Jura, mais un peu tard, qu'on ne l'ardinaire de la proposa de la proposa de la proposa de la proposa de<br>La proposa de la proposa de la proposa de la proposa de la proposa de la proposa de la proposa de la proposa d

prendrait plus.

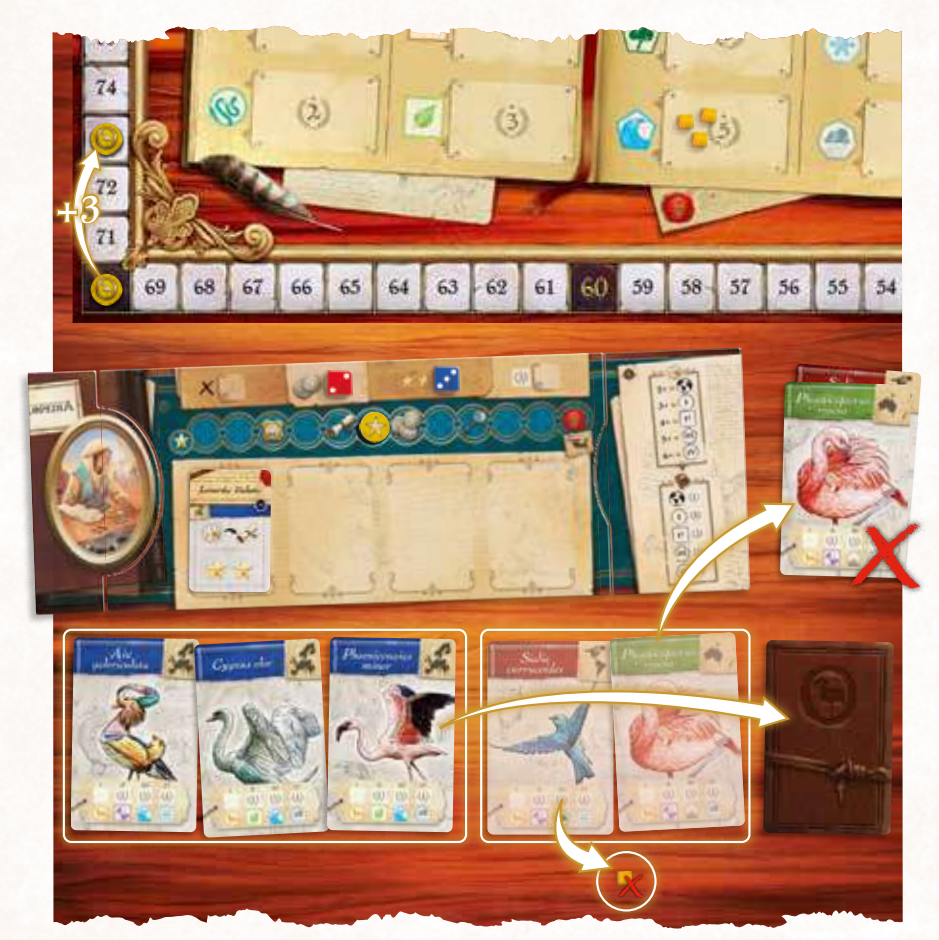

*Eric finishes by moving to the Continental Type, the Europe category. He has 3 Animals from that Continent. He takes these 3 cards and places them next to his Player board. He scores 3 VPs (3x1).* 

*Eric's 2 remaining Animals do not belong to the same continent as his Reference Animal so they are removed from the game. He also loses an Arboreal Category cube that he was unable to use.* 

Finally, gain 1 Royal Seal token after your Publish Action.

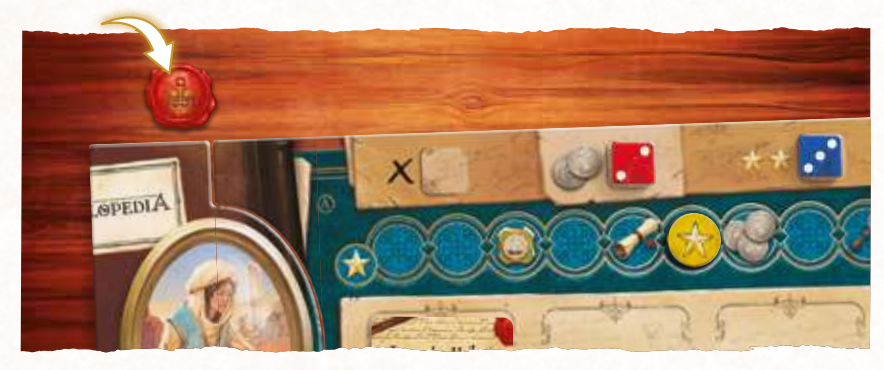

*Eric has completed his Publish Action, so he receives 1 Royal Seal token.* 

### *Royal Seal*

These tokens give you many advantages! You can discard a Royal Seal token during any action to gain 5 Coins, or increase the value of a die by 5 AND change its colour at the same time, which can be very useful for leading large Expeditions.

These tokens may also be used at the end of the round to take an additional Action (*see "End of the Round"*).

Each Royal Seal still in your possession at the end of the game will earn you 4 Victory Points.

### *"5 Cubes" tokens*

Particularly prolific researchers may find themselves lacking Research cubes towards the end of the game. In that case you can always free some up by replacing 5 of your cubes on a Publication space with a "5 cubes" token.

# Ending your Turn

Once your Action is complete, it is the turn of the player to your left. This continues until there are no more dice available on any of the Player boards.

Once all players have completed all their turns (ie. there are no dice left on any player's board), the End of Round phase takes place.

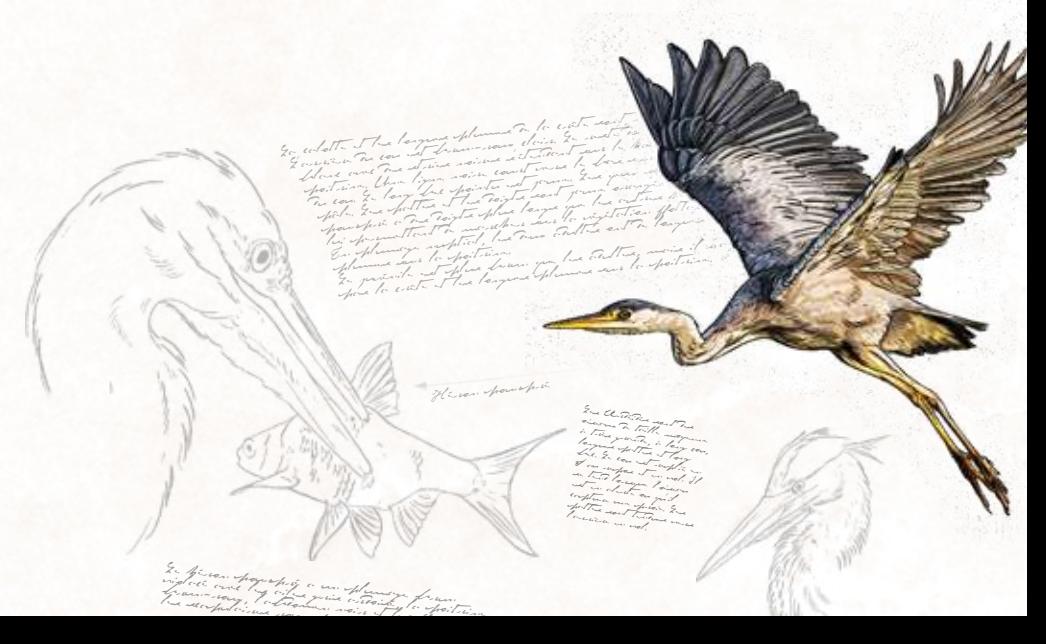

# END OF THE ROUND

In the End of Round phase, each player may choose to perform one final Action by discarding a Royal Seal, starting with the first player and moving around the table by order of turn.

If you choose to take an extra Action, discard a Royal Seal token, then retrieve a die of your choice from the central board. Roll this die and perform a new Action of your choice.

If you do not wish to take an additional Action, do not discard any tokens and move on to the next player.

Once each player has had the chance to spend a Royal seal, the round ends. All remaining Expert and Animal cards on the central board are discarded, and all the dice are put back in the bag. A new round begins.

# END OF THE GAME

When the 6<sup>th</sup> and final round is over, the game ends. Players discard the remaining Animal cards in front of their Player boards (they only keep those set aside after their Publication Actions). If these cards have Research cubes on them, then those cubes are lost and discarded back into your reserve.

Final scoring may then begin. Players will have already gained a certain number of Victory Points during the game, but now they will earn additional points for their different collections.

A collection is only valid if it consists of at least 4 elements (Animal cards, Expert cards or Research cubes). If it is less than 4, then it does not earn any Victory Points.

Victory Points are counted for each collection in the Categories of the Publication section of the central board. Each player receives a certain number of Victory Points according to the number of Research cubes for each of their collections.

For the Continent Type category, each player counts the Animal cards from a continent as well as the Expert cards from that same continent. Be sure to count **all** your Expert cards whether they're active (visible) or not.

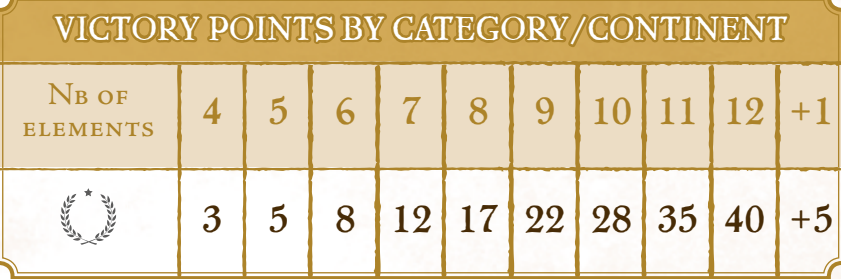

Players also add any Victory Points and Research cubes gained from the abilities of their Expert cards.

#### **Each player also gains:**

- 4 VP per Royal Seal
- 1 VP for every 2 Coins
- 1 VP per Expedition Token

*During the game, Jeremie accumulated 72 VPs. He now adds his collections to that score. He has 5 Research cubes in the Hot Climate category, giving him 5 points. He also has 8 cubes in the Carnivore category, worth 17 points. He also has 10 cubes in the Reptile category, for 28 points.*

*Jeremie also has 6 animals from Oceania and 6 Expert cards from the same continent, which gives him a large collection of 12 Oceania cards worth 40 points!*

*Jeremie has also accumulated 6 Royal Seal Tokens, which gives him 24 points. Finally, he has 4 Coins left, which gives him 2 points.*

*In total, he scored: 72 + 5 + 17 + 28 + 40 + 24 + 2 = 188 VP!* 

*A good score !*

Once final scoring is complete, the player with the most Victory Points wins the game.

In the event of a tie, the player who Published the most Animals wins. If there is another tie, then the win is shared.

Nan! Sans blogue, point j'vous ai vu j'me suis dis que vous étiez presque plus horrible qu'avant !

# ANNEX

# EXPERT CARDS

Le Hérisson commun

### *America*

- **. Alonso Rossette:** Each time you place a Research cube on a Type I Category, gain 1 Coin.
- **. Audrey Morton:** Each time you place a die on an Expedition to America, gain 3 VP.
- **. Cristian Miller:** Each time you place a die on the University location, gain 2 Coins.
- **. Elena Lewis:** Each time you place a die on the Publication location, gain 2 Reputation points.
- **. Etienne Lebeau:** Each time you place a die on the Embassy location, gain 2 Reputation points.
- **. Fernanda Brito Pedroso:** At the end of the game, add 2 Research cubes of your colour to the Mammal Category.
- **. Maddalena Rotella:** At the end of the game, add 2 Research cubes of your colour to the Arboreal Category.
- **. Nargiz Tatilian:** At the end of the game, gain an additional 1 VP for each remaining Expedition Token you have.
- **. Renell Victorie:** All of your Expeditions to America have their value increased by 2.
- **. Rogério Luz:** All of your red dice have their value increased by 1.
- **. Salvador Ortíz:** At the end of the game, add 2 Research cubes of your colour to the Omnivore Category.

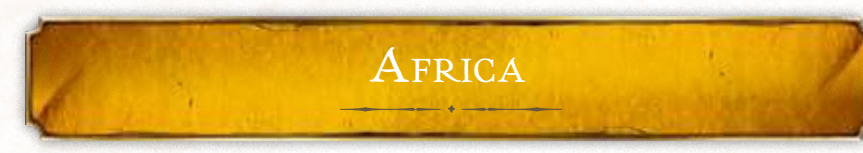

- **. Adamu Ashenafi:** Each time you place a die on the University location, gain 3 VP.
- **. Aymar Dibumbè:** Each time you place a die on the Embassy location, gain 2 Coins.
- **. Gidea Grobbelaar:** At the end of the game, add 2 Research cubes of your colour to the Reptile Category.
- **. Girgis Al-Ghumari:** All of your Expeditions to Africa have their value increased by 2.
- **. Habib Abdalla:** At the end of the game, add 2 Research cubes of your colour to the Temperate Climate Category.
- **. N'Kogolo Bakumi:** At the end of the game, gain 1 VP for each Expert card in your possession.
- **. Rabiah Assaf:** Each time you place a die on an Expedition to Africa, gain 3 VP.
- **. Safi Limbila:** Immediately gain 5 Coins, then discard this Expert.
- **. Samara El-Ouadie:** Each time you place a die on the Bank location, gain 2 Reputation points.
- **. Simon Hodesmann:** Each time you place a Research cube on a Type III Category, gain 2 Coins.
- **. Yaban Peker:** All of your yellow dice have their value increased by 1.

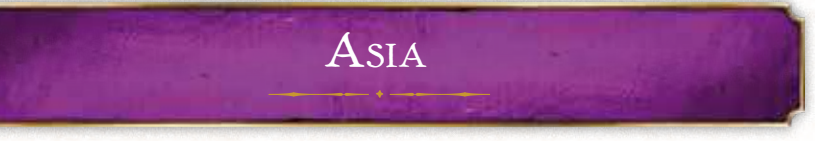

- **. Ankshu Ragavan:** At the end of the game, gain 1 VP for each space between your Reputation counter and the start of the Reputation track.
- **. Gangesh Mukerji:** At the end of the game, add 2 Research cubes of your colour to the Hot Climate Category.
- **. Gao Zhelan:** Each time you place a die on the Publication location, gain 3 Coins.
- **. Ishiwata Eiko:** Gain 3 Reputation points immediately, then discard this Expert.
- **. Kedar Ghale:** Each time you place a Research cube on a Type IV Category, gain 3 Coins.
- **. Morishita Shinzo:** Each time you place a die on an Expedition to Asia, gain 3 VP.
- **. Piaar Jhari:** Each time you place a die on the Embassy location, gain 3 VP.

Liver en Guessi estación de Consider ishain la Russie<br>mahina la Russie<br>nafe and la d'autres la grand notre, ainsi qu'en Turquie et dans les Capcion Il a continuent deutscheiden nouvelle-Zélander. Com and I protégé dans cional régions.

- **. Pu Geun-Young:** All of your Expeditions to Asia have their value increased by 2.
- **. Shanti Shevade:** Each time you place a die on the Academy location, gain 2 Reputation points.
- **. Suriani binti Sulung:** At the end of the game, add 2 Research cubes of your colour to the Carnivore Category.
- **. Thao Trí Hùng:** All your purple dice have their value increased by 1.

### *Europe*

- **. Adriana Zarek:** Each time you place a die on the Publication location, gain 2 Reputation points.
- **. Cathrin Holzhausen:** Each time you place a die in the Academy location, you gain 2 Coins.
- **. Katie MacSweeney:** All of your Expeditions to Europe have an increased value of 2.
- **. Leonardas Vaikutis:** Each time you place a die on the University location, gain 2 Reputation points.
- **. Lotte Paulsen:** At the end of the game, add 2 Research cubes of your colour to the Birds Category.
- **. Louwrens Korte:** Each time you place a die on an Expedition to Europe, gain 3 VP.
- **. Manuel Núñez:** At the end of the game, add 2 Research cubes of your colour to the Cold Climate Category.
- **. Mathias Hass:** Each time you place a Research cube on a Type II, earn 1 Coin.
- **. Mathieu Aubert:** All your blue dice have their value increased by 1.
- **. Rachel Mostinckx:** Gain 5 Coins immediately, then discard this Expert.
- **. Vlad Koulechov:** At the end of the game, gain an additional 1 VP per Royal Seal token.

### *Oceania*

- **. Akona Wikiriwhi:** All of your Expeditions to Oceania have an increased value of 2.
- **. Arnold Schuman:** At the end of the game, add 2 Research cubes of your colour to the Terrestrial Habitat Category.
- **. Egbert Rensing:** Each time you place a die on the Publication location, gain 3 Coins.
- **. Emilia Morris:** Each time you place a die on an Expedition to Oceania, gain 3 VP.
- **. Etano Palamo:** All of your green dice have their value increased by 1.
- **. Ilmatar Iivonen:** At the end of the game, add 2 Research cubes of your colour to the Aquatic Habitat Category.
- **. Kiteni Sariman:** At the end of the game, add 2 Research cubes of your colour to the Herbivore Category.
- **. Matilda Glenn:** Gain 3 Reputation points immediately, then discard this Expert.
- **. Paipau Piripi:** Each time you place a die on the Academy location, gain 3 VP.
- **. Phoebe Burke:** Each time you place a die on the Bank location, gain 3 VP.
- **. Pora Paniu:** At the end of the game, gain an additional 1 VP per set of 2 Coins.

Au Tibet, associé aux funcionalles. cil cappelé en tibétain : mkha' la 'khor, Wylie : c'est un oiseau la

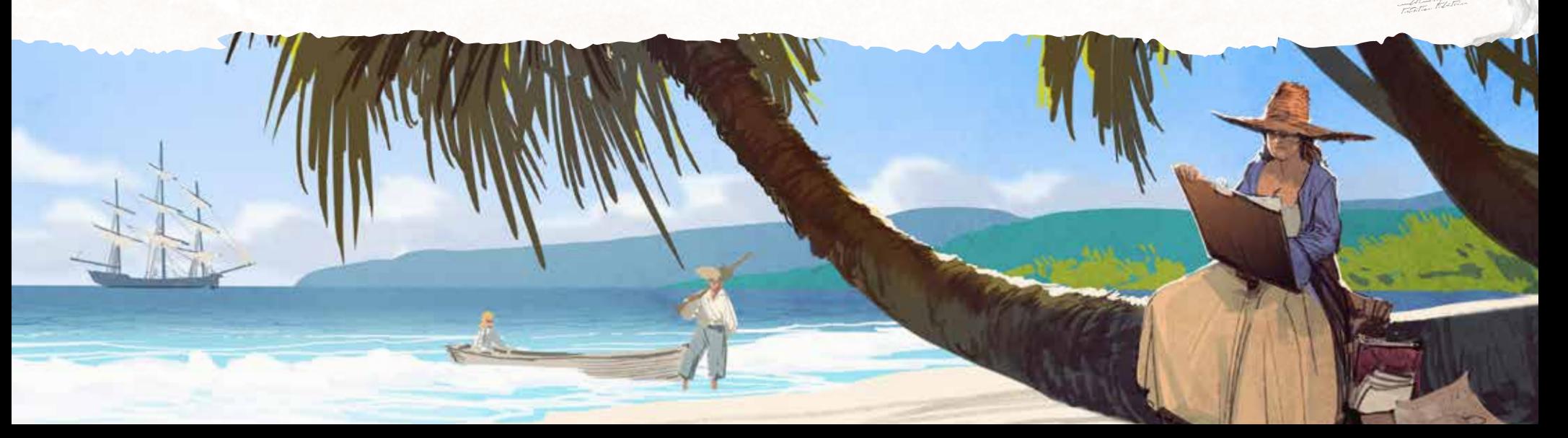

# SEPULTUS CREATURA

*During one of your expeditions, you've stumbled across an unprecedented discovery: the gigantic bones of previously unknown creatures ! Your best guess is that they are the remains of animals from long, long ago. It's up to you to study these bones and define their specificities, even if your research is... approximate. After all, who could possibly prove you wrong?* 

*Sepultus Creatura* is an exclusive mini-expansion that is included in the first edition of *Encyclopedia*.

This expansion is compatible with Solo Mode. The Automa will not interact with these cards.

# **CONTENTS**

**6 Sepultus Creatura cards**

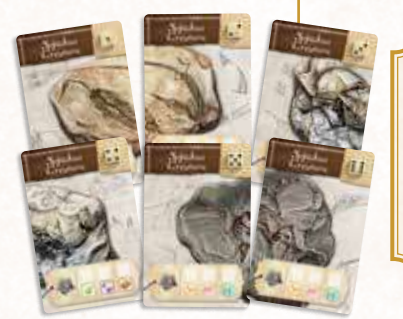

All Sepultus Creatura have the  $\mathbb {V}$  icon in their bottom right hand corner, making them easily distinguishable from the cards in the core box.

# RULES

When setting up the game, shuffle the 6 Sepultus Creatura cards with the Animals from the base game. When a Sepultus Creatura card is drawn, it is placed on the Academy space in the same way as an Animal card. To get a Sepultus Creatura card, place a die of the same value as the die shown on that card, then place that card with your other Animal cards in front of your Player board.

#### **Clarifications:**

- The colour of the die does not matter.
- You still gain from 1 to 3 Reputation points depending on the value of the die placed.
- Sepultus Creatura cards are not affiliated to any Continent.

As with any other Animal, you can research a Sepultus Creatura card during an Expedition action. Since these cards are not tied to a Continent, you can research them during an Expedition to any Continent. However, you must spend an Expedition value equal to the one shown on the card. Then place one of your Research cubes on the Category of your choice among those indicated on the card.

#### **Clarifications:**

- The Expedition value required by the card is spent.
- You may only place 1 Research cube on a Sepultus Creatura card.
- You may research other Animal cards during the same Expedition.

You may perform a Publication action including a Sepultus Creatura card, but you cannot use that card as your Reference Animal. When publishing, and as with a normal Animal, if the Category chosen on your Sepultus Creatura card matches a Category on your Reference Animal, then add that cube to your collection of that Category. Then keep this card as if it were from the same Continent as the Reference Animal.

**Sepultus Creatura cards are also joker cards! At the end of the game, each of your Sepultus Creatura cards can be added to the Continent collection of your choice.**

For example, you could mount an Expedition to the Americas to research a Sepultus Creatura card, then include it in an Asian Animals Publication, and finally account for it in a Oceania Continent collection during final scoring. No one has studied these creatures yet, so you're free to make a few educated guesses!

The first documented research on dinosaur bones took place in the early 19<sup>th</sup> century, shortly after the publication of the last volumes of Buffon's *Natural History*. The word "dinosaur" first appeared in 1841. We allowed ourselves this anachronism in the setting of *Encyclopedia*, because we liked the idea that our aspiring naturalists could discover these bones and establish their own, mostly likely erroneous theories about them.

# SOLO MODE

This mode allows you to play against one or several adversaries controlled by an AI system. This mode was designed for solo play, but you can also use it to spice up your multiplayer games by adding one or more AI players!

As with a normal player, the AI will gain tokens, take Animal and Expert cards from the central board (including ones you might be after), organise Expeditions and create Continent collections that can earn it a lot of points!

Each Player board has two sides: A and B. A is always used by normal players, whereas side B is only for the AI. This ensures that you can never have more than 4 players in a game.

# **SETUP**

The following is a setup example for a solo game using one AI player. You can choose to play with more than one AI, or add them to a multiplayer game (*see p. 25*).

Setup is identical to the rules of the core game, except that the AI's board is flipped over to side B. Choose 1 Behavior card and 1 Scoring card for the AI.

You can choose between 3 Behavior cards and 3 Scoring cards, allowing you to create up to 9 different AI systems. These cards have a difficulty level ranging from \* to \*\*\*. For the first time you play, we recommend using Behavior card \* and Scoring card \*.

Place these two cards onto the AI's player board. Then, take 1 Continent card of each type (Europe, America, Africa, Asia and Oceania), shuffle them together, and place them above the player board, sliding them partly underneath to gain space if necessary. These cards will remain in place for the entire game, and define the

AI's priorities for its actions (from highest priority on the left to lowest on the right). Then, complete setup as normal for the rest of the game (like a real player, the AI receives tokens and takes Animal cards before the first round). As usual, the first player is determined randomly. If it's the AI, they are given the 1<sup>st</sup> Player token.

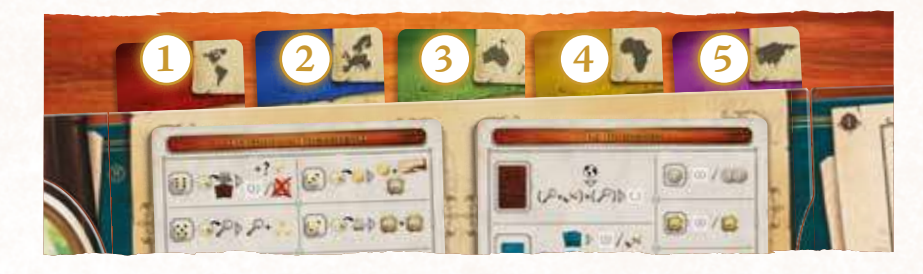

# RULES

At the beginning of each round, the AI draws the same number of dice as a normal player. The dice are then placed onto the AI's Player board, going from the lowest value on the left, up to the highest value on the right. If there are dice of the same value, then they are placed by order of colour as determined by the priorities on the Continent cards (from the lowest priority to the highest). At the start of the round, the AI obtains the same round bonus as the other player. Play then begins as normal.

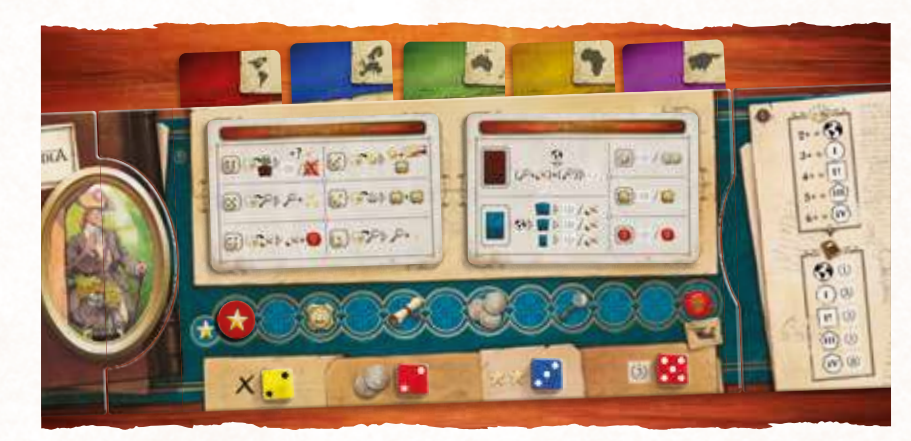

*Here, the dice have been placed from the lowest value to the highest. However, two dice have the same value (2). According to the order of priority, the AI will then place the lowest priority die (the yellow die) the furthest to the left and the highest priority (the red) on the right.*

Ne me tire pas la langua, vilain.

### ON THE PLAYER'S TURN

- The AI receives all of the usual bonuses when one of their dice is taken by another player. The player applies the effect.
- The player also manages the AI's Reputation token, moving it along the track on the AI's Player board, and applies any bonuses obtained by Reputation to the AI when necessary.
- Whenever the AI takes a card (Animal or Expert), they choose their card depending on their priorities, going from left to right.

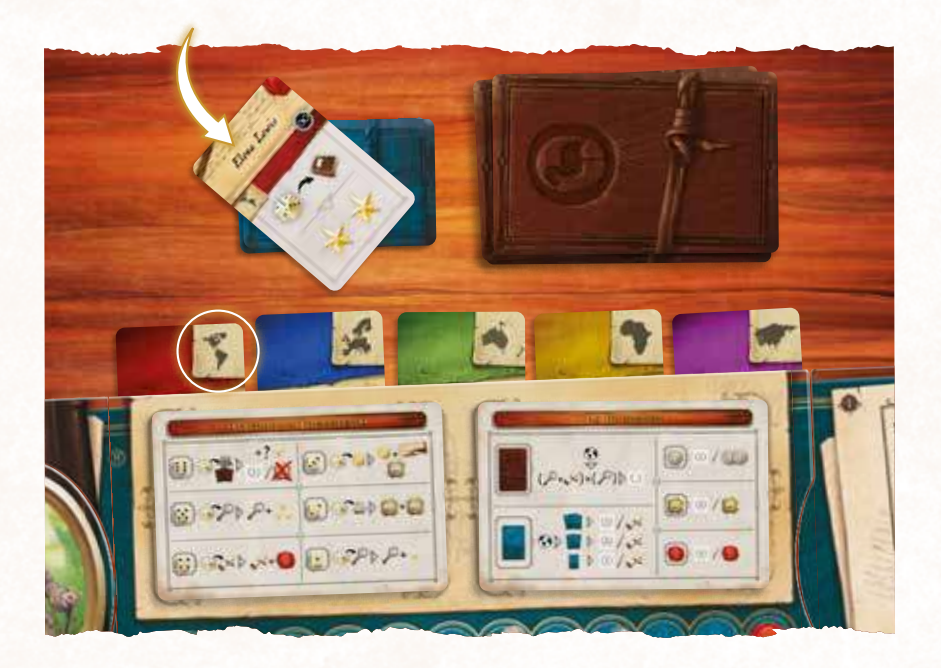

# ON THE AI'S TURN

- The AI always chooses the highest value die available (either on their board or on the player's board). If there are several dice of the same value available, the choice is made depending on their priorities, and what is the least beneficial to the player.
- The AI then carries out each stage of the Action related to the value of the die, as described on their Behavior card.
- If an AI's action comes into conflict with a rule from the core game, then the AI's rule always takes precedence.
- Only the rules of the Behavior card are strictly applied. The Automa does not gain the bonuses indicated on the central board.

*The Carl Von Linné AI places a value 5 die on the University space. They take an Expert card according to their order of priority. The colour of the die does not match the colour of the Expert taken, so according to the core rules, the AI should not receive an Expedition token. However, their Behavior card states that they gain an Expedition token from this action, so this is the rule that is applied: the AI gains 1 token.* 

# PARTICULARITIES OF THE AI

- The AI never performs Publication actions, and as a result, never uses Research cubes.
- The AI never applies Expert card effects.
- During play, a player will gain most of their Victory points from Publications, whereas the AI will mostly gain points from Expeditions.
- When taking an Animal card, the AI chooses according to its priorities (the colour of the die does not matter).
- The Automa cannot take an additional Action at the end of the round with a Royal Seal token.

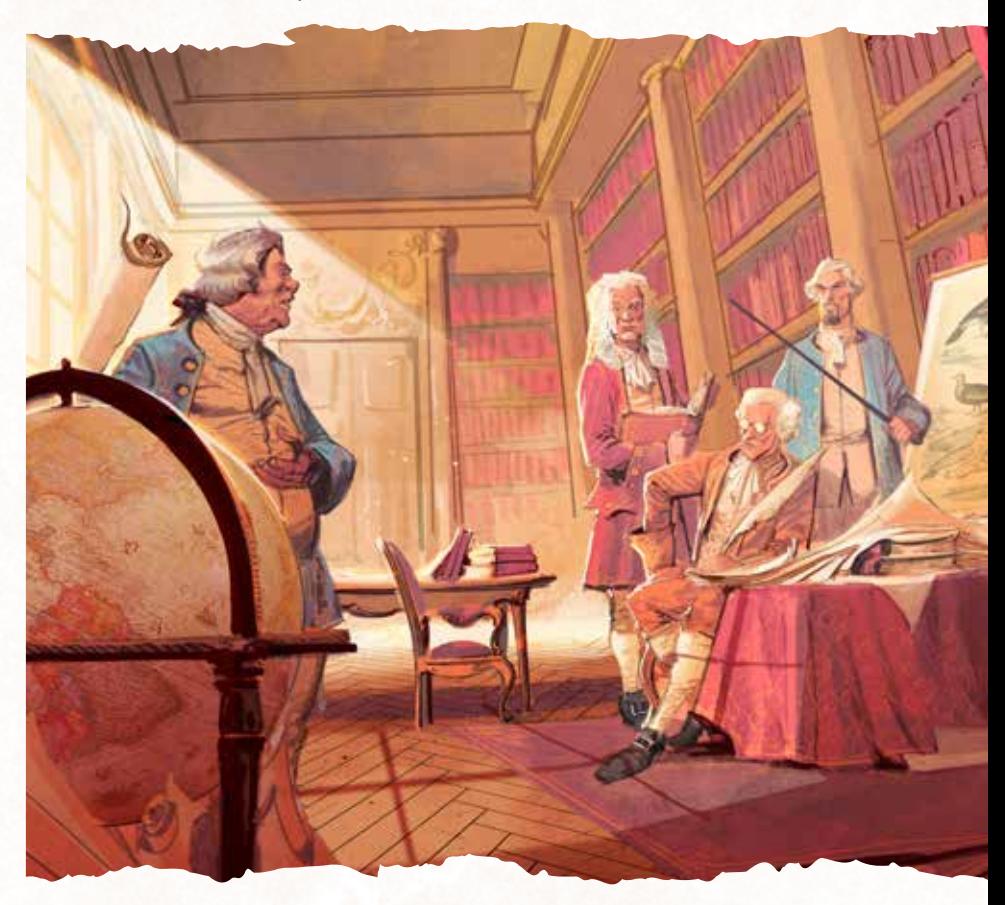

# END OF THE GAME

The player calculates their Victory points as they normally would. The AI calculates their Victory points as shown on their Scoring card.

# THE BEHAVIOR CARDS

### \**Carl von Linné* \*

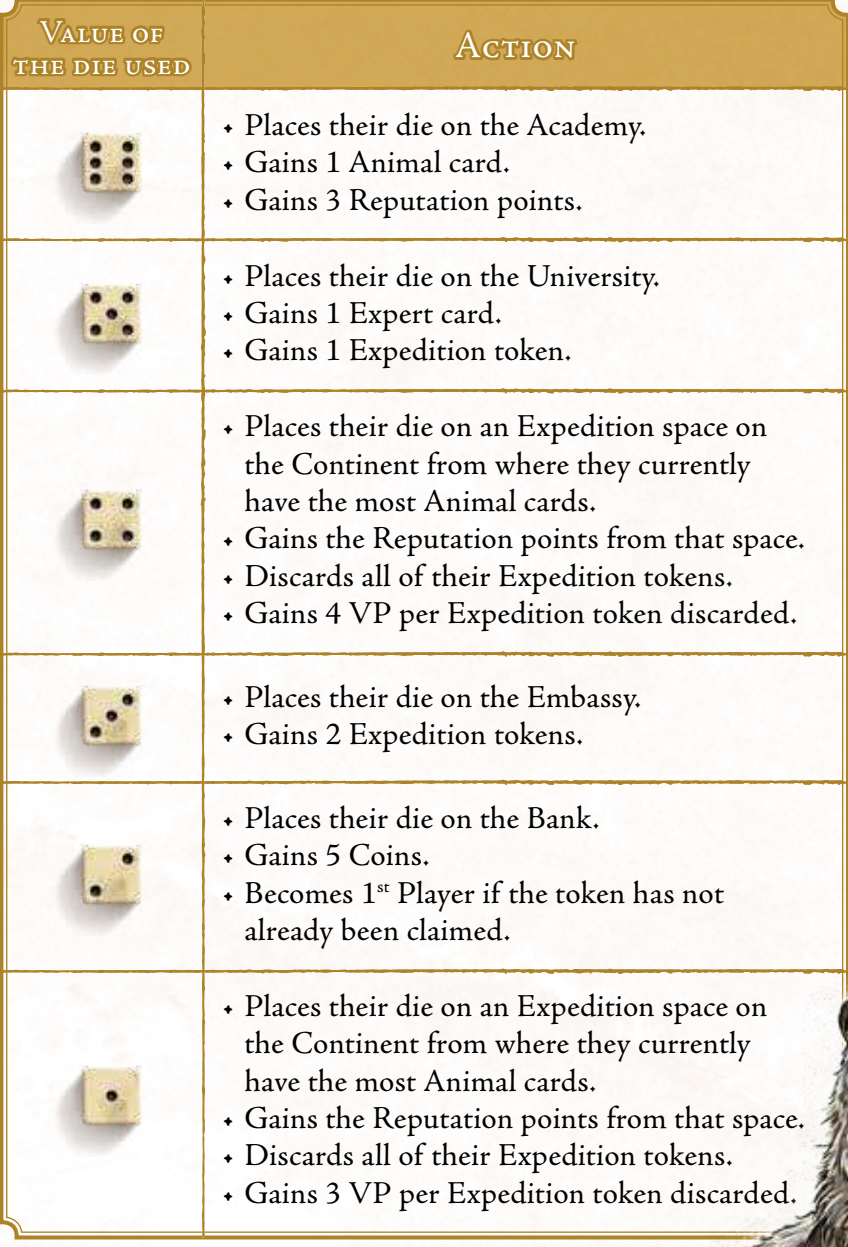

### \*\**Abraham Trembley* \*\*

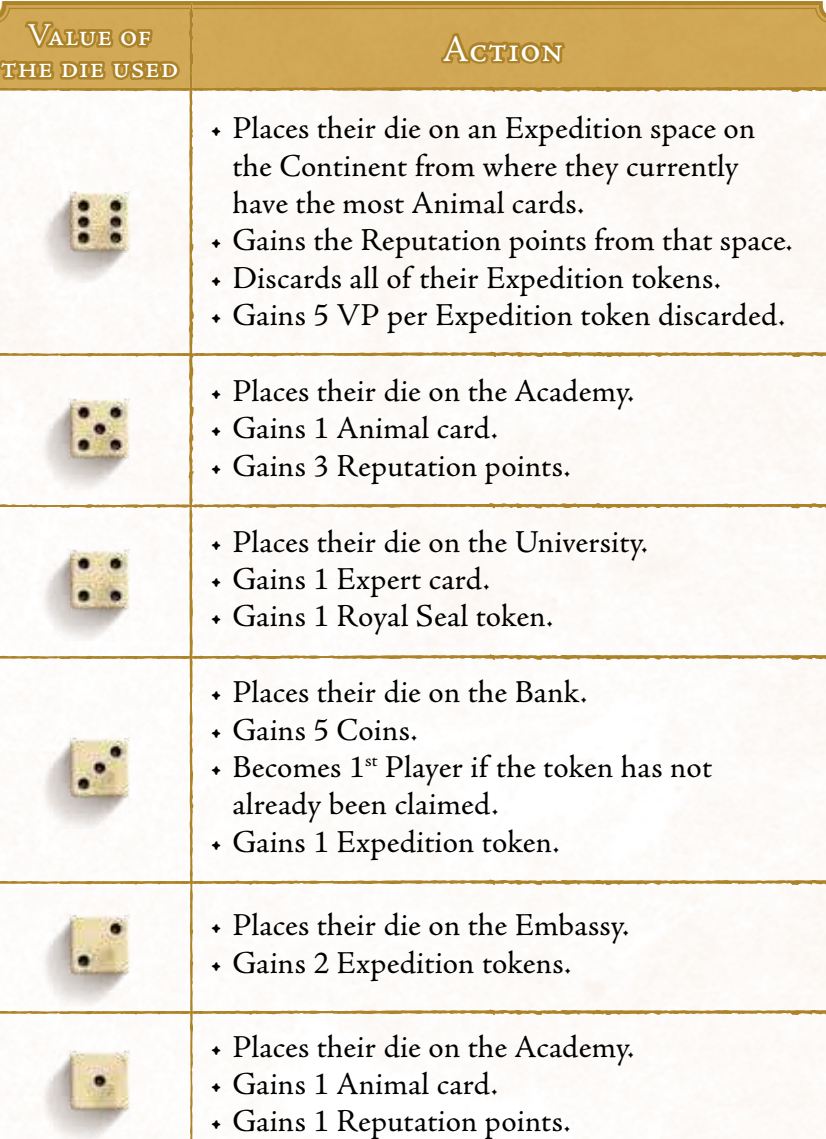

J'aime spare sese en rêve… berk… berk… berk… Oh, laisse moi deviner, toi tu es très intelligente.

Le Lama blanc (Lama glama), blanc ( General)<br>General, on plus simplement<br>Construction replaced flowers Lama, est une plan accorde Camélin de Camérique de la décide de la décide de la décide de la décide de la décide de la décide de la décid<br>Entre la décide de la décide de la décide de la décide de la décide de la décide de la décide de la décide de mais ses origines lointains des , été retracée pour l'autres des la partie de la partie de la partie de la partie de la partie de la partie de l<br>14 de la partie de la partie de la partie de la partie de la partie de la partie de la partie de la partie de<br>1 du Nord, de Juan Pointaine ann période de l'és Il est données d'Oren de la game digen la sélection par les élections du donné plusieurs races ou variation caractérisées et les leur fourrure plus ou moins longue.

> Le paysan, à l'endresque…<br>Il est apositionne<br>Spager…

23 C'est le peuple qui me la suivance Che la place de mon chaper. Je mais ma gloire à personne Elle na minst Spain à spisaoura Et la fouriers par mont d'un hout Tombert pas du because de

- Su - Tu Mais pour kindapperais un la en sais rien, c'est toi les<br>length de la décade cerve de cette opération, pas moi !

Les crocodiles vivent

espèces fréquentent les eaux douces (même le crocodile marin, en particulier durant les saisons tropicales humides).

Ils vivent immergés dans des cours d'eau stagnante où ils passent journées à y

Je n'ai pas volé la couronne, Je l'ai trouvée dans le ruimance

 $Q = \frac{1}{2} \int_{0}^{2\pi} \frac{1}{\sqrt{2}} \frac{1}{\sqrt{2}}$  $\rho_{\mu\nu}$ probable trappe hion IT ici ?

### \*\*\**Louis Jean-Marie Daubenton* \*\*\*

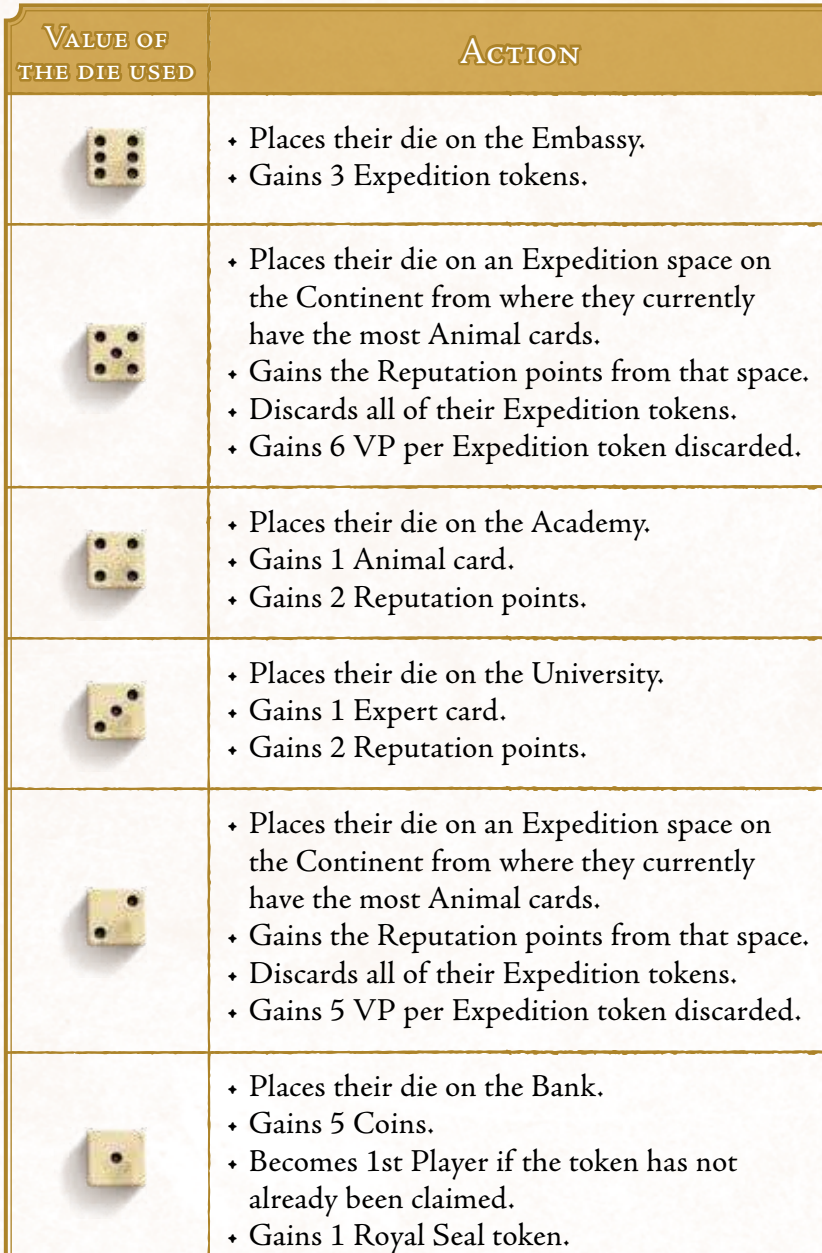

Ce carnivore al les creeks.<br>Les communes de la commune<br>Les communes de la communes de la communes de la communes de la communes de la communes de la communes de la mange aussi des calmars<br>mange aussi des calmars<br>colonisments et calmars, colonisments مصابق السعد، مستعدد<br>استعمال هم السعد السعد السعد السعد<br>بر مستعدد الصل السعد السعد الصحيح نی است.<br>مسلم است است است است است است.<br>این سعید است است است است است.<br>این سعید است است است است است. de morte polaires, de pieuvres.<br>1 de marzo: de pieuvres.<br>1 de marzo: de pieuvres.<br>1 de pieuvres. ian Mangel<br>Il mangel aussi de santo<br>Il mangel appel aussi petit de la personalité<br>| petit de la personalité<br>| petit de la petit différent control de la famille

> La « corne » du narval est en réalité une dent très allongée, souvent opinion oppur un incinion, maise ille est en fait la canina gauche du maxillaire

# THE SCORING CARDS

### \**La Boudeuse* \*

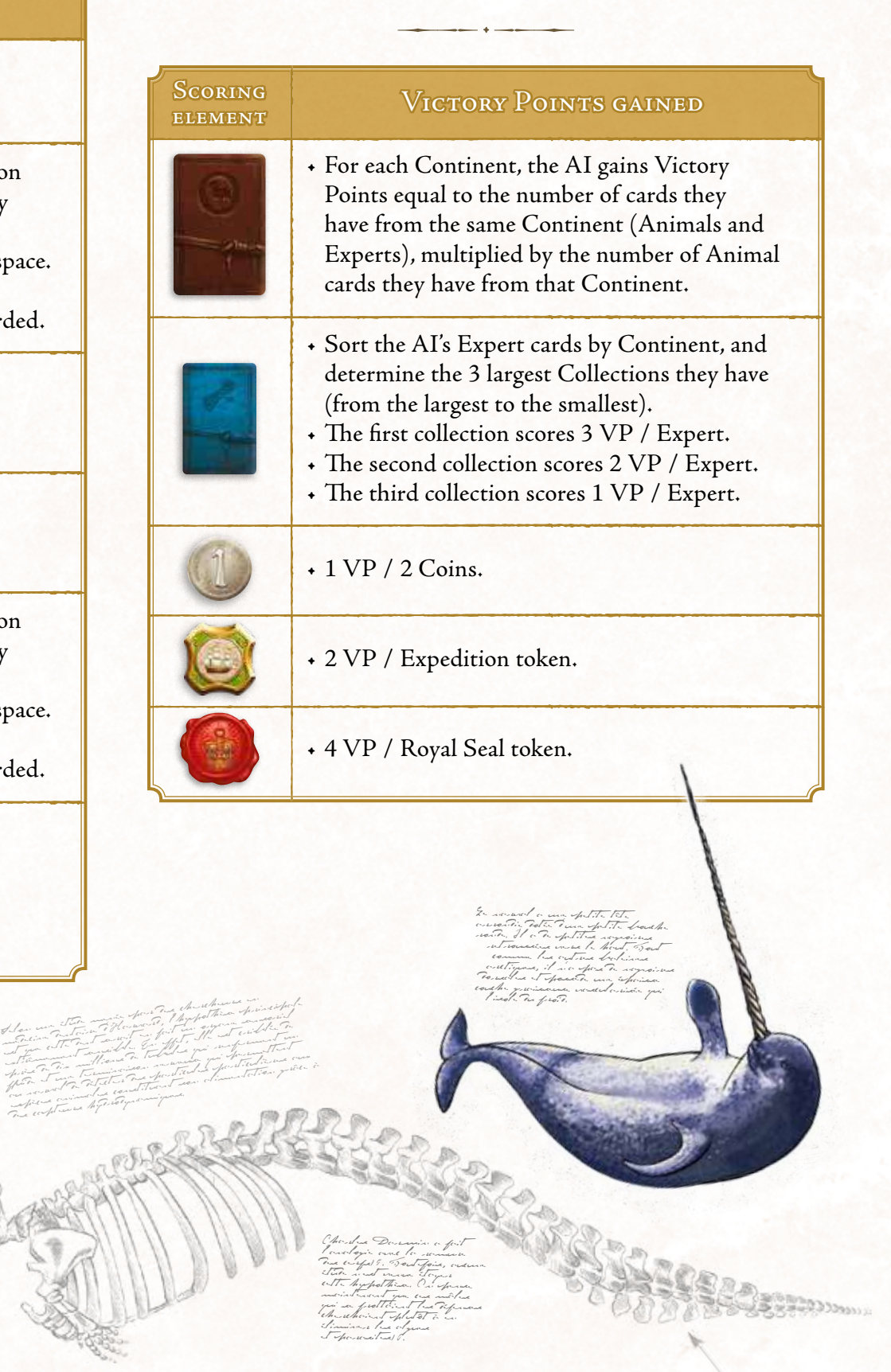

Narval

### \*\**HMS Resolution* \*\*

### \*\*\**L'Astrolabe* \*\*\*

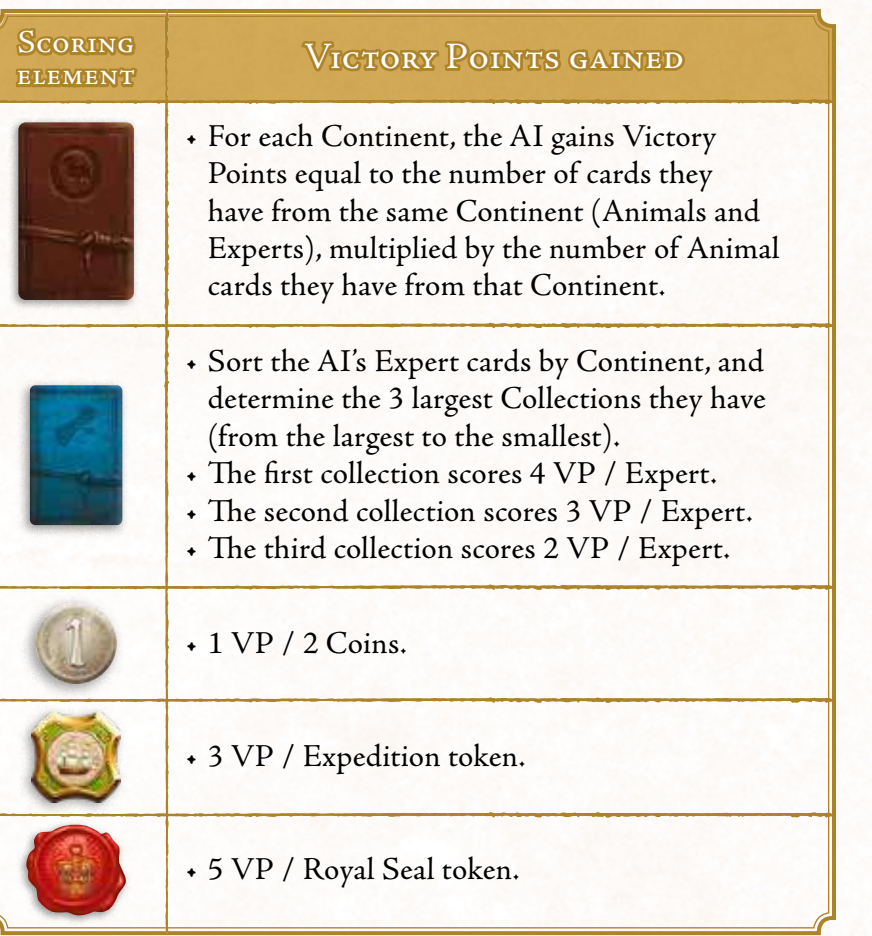

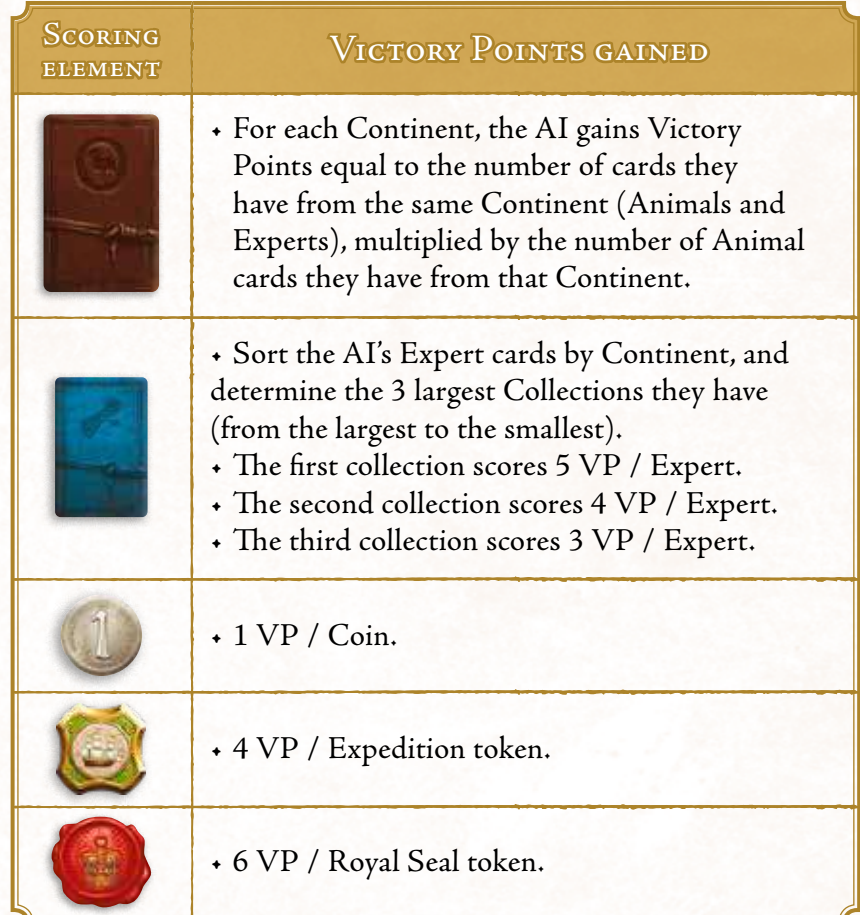

### VARIANTS AND TIPS

These AI rules were designed to give you more than one opponent to test your skills against! This Solo Mode is challenging, interesting and highly replayable, and can be adapted to your specific needs and tastes.

### Changing the difficulty

With 3 Scoring cards and 3 Behavior cards to mix and match, you will be able to create up to 9 different AI experiences! For your first games, we recommend playing with the lowest difficulty (which would be \* *Carl von Linné* \* */* \* *La Boudeuse* \*) , before building up towards more challenging combinations. The \*\*\* *Louis Jean-Marie Daubenton* \*\*\**/* \*\*\* *L'Astrolabe* \*\*\* combination will prove to be a very difficult opponent to beat!

# PLAYING WITH MULTIPLE AI OPPONENTS.

If you wish to make your solo game even more challenging, you can choose to play against more than one AI opponent. This Solo Mode includes 3 sets of Continent cards to define their priorities.

# Using AI in multiplayer games

This AI system can also be used in a multiplayer game! Spice up your experience with an additional adversary who you'll be competing with for high value dice, Animal cards and Experts. Have fun!

# F.A.Q.

### **Is it possible to complete only part of an Action?**

No, you can only choose to take an Action if you can complete the entire Action. For example: you may not perform the Academy Action if there are no more Animal cards available, in order to gain Reputation points. However, if a bonus granted by that Action would allow you to complete it, then you may do so.

*Quentin places a die on an Expedition to America, when he doesn't have any Animal cards from that Continent. However, the Reputation points gained from the Expedition allow him to gain 1 Animal card of his choice (thanks to the bonus on his Reputation track). He chooses an Animal from America, which allows him to complete his Expedition Action.*

#### **Do I have to replace an Expert or Animal card once it is taken?**

No, Expert and Animal cards are never replaced during a round. You'll have to hurry to get the ones you want! The remaining Expert and Animal cards are discarded at the end of the round, and new ones are placed at the beginning of the round.

**During a Publish Action, do I have to take all the cubes of my other Animals if they are of the same Category?**

No, you may decide to not include some Animal cards in your Publication, in order to perform another Publication Action later.

#### **Can I do the Publication Action with just one Animal?**

Yes, it's actually a valid strategy. Publishing often will cost you more actions, but it's also a good way to collect more Royal Seal tokens.

**Can a Publication Action be made taking into account only the Continent Type of the Animals included, without collecting any Research cubes?** 

Of course! This can have several advantages: your Action will only require a low-value die, and the cards will contribute to a Continent Type collection at the end of the game.

**Is there a limit to the number of Animal cards I can have under study?** 

No, you can have as many Animals under study (in front of your Player board) as you want!

**Is there a limit to the number of Expert cards I can have on my Player board?**

Yes. You may only have 4 active Expert cards (meaning face up on your Player board) at any one time. However, you may discard an Expert card on your player board by flipping it face down, in order to place another card you have just acquired on top. Some Expert cards must be discarded for their effect to be used. You may have as many of these discarded (face down) cards on your player board as you like, placing them under your active (face up) Expert cards.

Only active Expert cards can have their effect applied. This includes ones whose effect only applies at the end of the game. However, discarded, face down cards still count towards your Continent collections at the end of the game!

**I don't have enough Research cubes of my colour for my publications, what can I do?** 

You can use the x5 tokens to replace 5 cubes of your colour in a Category in the Publication section of the central board, thus freeing up several Research cubes for your personal reserve.

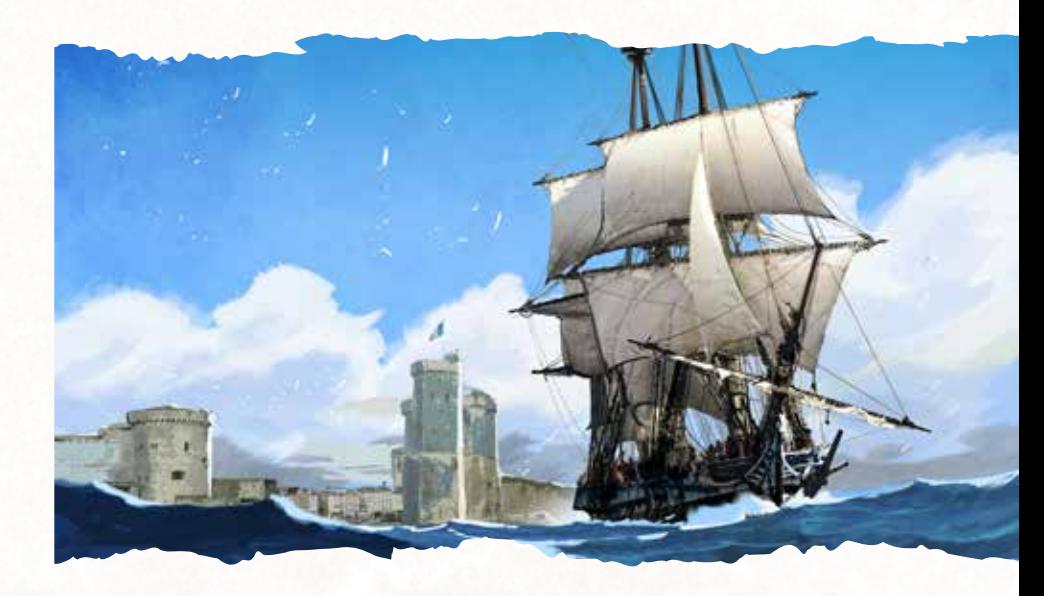

# THE HISTORY BEHIND ENCYCLOPEDIA

*E*<br> *E*<sup>*ncyclopedia* was inspired by the works of the Comte de<br>
Buffon (1707-1788). Member of the Académie Française<br>
and the Académie des Sciences, he was a naturalist,</sup> ncyclopedia was more.<br>Buffon (1707-1788). Member of the Académie Française. and the Académie des Sciences, he was a naturalist, biologist, astronomer, mathematician, philosopher and writer. As one of the great minds of his time, he made considerable contributions to the Age of Enlightenment.

His most renowned work is undoubtedly his encyclopedia: *Histoire Naturelle, générale et particulière, avec la description du cabinet du Roy*. Buffon wrote 36 volumes over the course of 40 years. After his death, the Comte de Lacepede continued his work, adding a further <sup>8</sup> volumes. At the time of its publication, *Histoire Naturelle* was an immense success, comparable to that of Diderot's *Encyclopédie*, which appeared at around the same time.

Today, *Histoire Naturelle* is known to have a number of shortcomings, including theories which have since been disproved. However, Buffon's work remains exceptional in many ways. By describing living creatures in minute detail and compounding large quantities of previously fragmented research, his encyclopedia allowed the natural sciences to make great progress. In a certain sense, Buffon was one of the first science popularizers, bringing scientific research into the public eye. He influenced many future generations of naturalists, including Jean-Baptiste Lamarck and Charles Darwin.

If you're feeling curious, many of the volumes of *Histoire Naturelle* have been digitalized and can be consulted for free on the Gallica website, the digital branch of the French National Library.

**gallica.bnf.fr**

*Encyclopedia* is heavily inspired by history and the natural sciences, but the game does not claim to be historically and scientifically exact. We took inspiration from the facts, while prioritizing giving you the best gaming experience possible!

> Le Hérisson européen et répandu.<br>Européen compris la Libertaire. Eurasie, y compris la Russie de la Company<br>Sant la Compris la Russie de Lucap. sauf le grand Nord, ainsi que de la grand de la grand de la grand de la grand de la grand de la grand de la gr<br>Sauf le grand de la grand de la grand de la grand de la grand de la grand de la grand de la grand de la grand<br>S dans le Caucase. Il a Été interpretation de la facture de la facture de la facture de la facture de la facture<br>Le caucase de la facture de la facture de la facture de la facture de la facture de la facture de la facture d<br> en Nouvelle-Léves (Ceta) (Ceta) Friedric (Ceta)<br>Poinc contained régionnée (Ceta) (Ceta) (Ceta)<br>Poinctific

dans certaines régions.

Le Hérisson commun

Au niveau du squelette, le maximum de la décembre de la décembre de la décembre de la décembre de la décembre de la décembre de la décemb<br>la décembre de la décembre de la décembre de la décembre de la décembre de la décembre de la décembre de la d<br>l monitor long que chez Erinaceuse<br>monitor long que chez Erinaceuse<br>long de chez Erinaceuse de chez Erina<br>monitor de chez Erinaceuse de chez Erinaceuse<br>monitor de chez Erinaceuse de chez Erinaceuse concolor, faisant au faisant<br>concolor, faisant au faisant<br>concolor, faisant au faisant<br>concolor, faisant au faisant au faisant<br>concolor, faisant au faisant au faisant au faisant au faisant au faisant commun un museum de la commune de la commune de la commune de la commune de la commune de la commune de la com<br>Commune de la commune de la commune de la commune de la commune de la commune de la commune de la commune de<br>Co

# GAMING AID

# THE ROUND

### *Preparation*

- Draw and place new Expert and Animal cards (except for the first Round).
- Turn over the next Round token and apply its effect.
- Each player draws and rolls 4 new dice from the bag and places them on their player board.

### *Actions*

Starting with the first player and going clockwise around the table, each player performs one action of their choice from the following:

#### **Place a die on the Embassy (***p. 8***)**

The player gains 1 to 3 Expedition tokens depending on the value of the die. *The colour of the die has no effect.* 

#### **Place a die on the Bank (***p. 9***)**

The player gains 5 Coins and the First Player token if they are the first to perform this action.

*The value and colour of the die have no effect.* 

#### **Place a die on the University (***p. 9***)**

The player gains 1 Expert card of their choice.

*If the die is the same colour as the Expert, the player gains 1 Expedition token.* 

#### **Place a die on the Academy (***p. 10***)**

The player gains 1 Animal card of their choice, and 1 to 3 Reputation points depending on the value of the die.

*The die must be of the same colour as the Animal the player wishes to take.* 

#### **Place a die on an Expedition (***p. 12***)**

The player places 1 die on the continent space of their choice, on the leftmost available slot. They gain the number of Reputation points shown.

*The die must be the same colour as the Continent. The value of the die determines the base value of the Expedition.* 

The value of an Expedition is equal to: the die value + the Expedition slot bonus  $+ 2$  per Expedition token  $+ 1$  per Coin token. The player then uses this value to add Research cubes to the Types of their choice on any Animal cards they have from the Continent of their Expedition.

#### **Perform a Publication (***p. 14***)**

The player places a die on their Reference Animal. They can then publish all Research cubes of the same Categories as those on their Reference Animal. The player then gains a Royal Seal token.

*The die must be the same colour as the Reference Animal. The value determines how high a Type the player can publish.* 

### *End of the Round (p. 17 )*

- When players have no dice remaining on their Player boards, the Round ends.
- Going by order of turn and starting with the first player, each player can then choose to perform an additional action by discarding a Royal Seal.
- Discard all remaining Expert and Animal cards. All the dice are put back in the bag. Then begin a new Round.

#### **During your turn, you may:**

- Discard 1 Coin to increase the value of a die by 1.
- Discard 1 Expedition token to change the colour of a die.
- Discard 1 Expedition token to increase the value of an Expedition by 2.
- Discard 1 Royal Seal to gain 5 Coins.
- Discard 1 Royal Seal to increase the value of a die by 5 AND change its colour.

# End of the Game (*p. 17*)

Once all 6 Rounds have been played, final scoring begins.

Players now add the point value of their different collections to the points scored during play.

Players start by adding the points value of their Research cube collections on the different Category sections of the central board.

Players then add the value of their different collections of Continent types: which include the Animal cards they published as well as Expert cards of the same colour.

Players will then add to these scores any additional points from active Expert cards.

#### **Each player also gains:**

- 4VP per Royal Seal
- 1 VP for every 2 Coins they have remaining
- 1 VP per Expedition token

### *The player with the most Victory points wins!*

In the case of a draw, the player with the most published Animal cards wins. If there is still a draw, then the victory is shared.